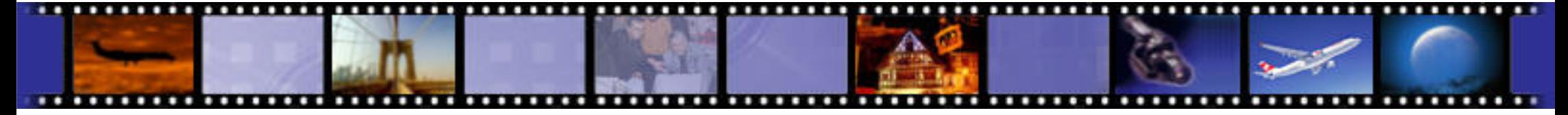

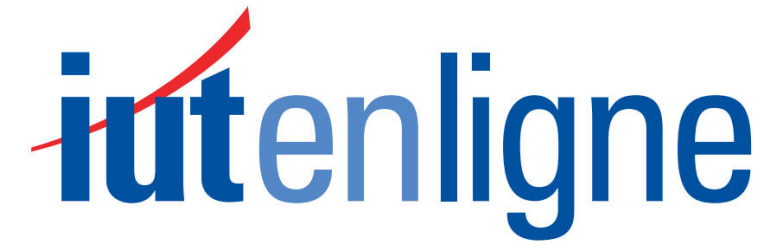

Le catalogue de ressources pédagogiques de l'enseignement technologique universitaire.

# I.U.T. de Mulhouse – G.E.I.I.

RES3 - Réseaux

**CM 5 – TD 3 – TD 4 : Couches transport et réseauModèles TCP/IP et UDP/IP**

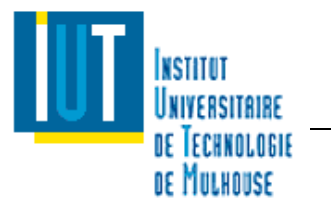

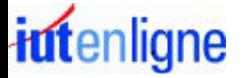

Planning

- •CM 1 : Généralités Réseaux
- CM 2 : Topologie et supports de transmission•
	- TD 1 : Débit et technologie ADSL
- • CM 3 : Codage des informations et contrôle d'intégrité
	- TD 2 : Codage des informations et contrôle d'intégrité CRC
- •CM 4 : Modèle OSI / Ethernet
- • **CM 5 : Couches transport et réseau (TCP/IP)**
	- TD 3 : Analyse de trames Ethernet / Adresse IP et masque de sous-réseaux
	- –TD 4 : Adressage IP / Routage IP
- CM 6 : Réseaux WLAN et sécurité•
	- − TD 5 : Réseaux Wifi et sécurité
- • CM 7 : Réseaux et bus de terrain
	- TD 6 : Réseaux et bus de terrain
		- > TP 1 : Technologie ADSL
		- ➤ TP 2 : Analyse de trames et Encapsulation Ethernet
		- ➤ TP 3 : Configuration d'un réseau IP / Routage IP / Wifi
		- $\blacktriangleright$ TP 4 : Réseaux et bus de terrain
		- ➤ TP 5 : TP Test
- •CM 8 : Contrôle de connaissances

#### **Jean-François ROTH**

 Enseignant Vacataire IUT de Mulhouse Formateur/Consultant en réseaux et télécoms depuis 1999Jean-Francois.ROTH@UHA.frJeanFrancoisROTH@MSN.com

#### **I.U.T. de Mulhouse – G.E.I.I.** And the set of the set of the set of the set of the RES3 : Réseaux

*intenligne* 

#### Sommaire

- • Modèles TCP/IP et UDP/IP
	- Couche réseau : protocole IP
		- $\blacktriangleright$ Protocole IP
		- Format de paquet (ou datagramme) IP v4
		- $\blacktriangleright$ Adressage IP v4
		- Format de paquet (ou datagramme) IP v6
	- –Couche réseau : protocole ARP
	- Couche réseau : protocole ICMP–
	- Couche réseau : protocole DHCP
	-
	- Couche réseau : protocole DHCP<br>
	 Couche réseau : routage IP<br>
	 > Portée des adresses logiques (réseaux) et physiques<br>
	 > Routage statique et routage<br>
	-> Algorithmes de routage<br>
	-> Saturation d'un routeur<br>
	-- Couche tr
		-
		-
		-
	- -
		-
	- -
		-

- • Protocole IP (Internet Protocol)
	- – Protocole réseau assurant
		- > La transmission des données en mode sans connexion
		- > L'adressage et le routage des paquets entre stations par l'intermédiaire de routeurs
		- La fragmentation des données
	- – Fonctions
		- A l'émission
			- Identification du paquet
			- Détermination de la route à suivre (routage)
			- Vérification du type d'adressage (station ou diffusion)
			- Fragmentation de la trame si nécessaire
		- $\blacktriangleright$  A la réception
			- Vérification de la longueur du paquet
			- Contrôle des erreurs
			- **Réassemblage en cas de fragmentation** -
			- **Transmission du paquet réassemblé au niveau supérieur** -

# iutenligne

 $\bullet$ Format de paquet (ou datagramme) IP v4

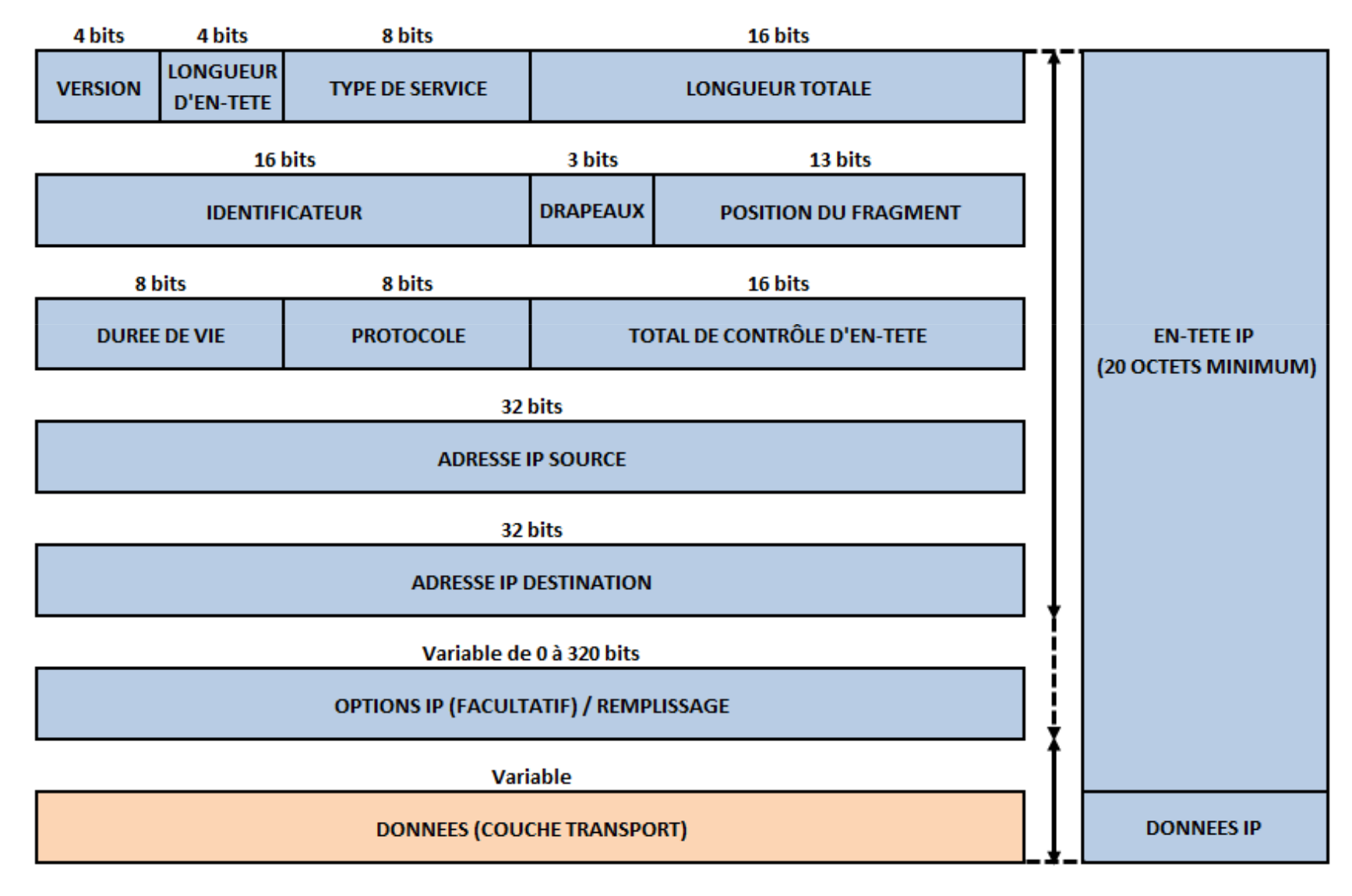

# iutenligne

- • Format de paquet (ou datagramme) IP v4
	- Descriptif des champs
		- ▶ Version : indique la version du protocole IP
			- 4 pour IP v4
		- $\blacktriangleright$  Longueur de l'en-tête : indique le nombre de mots de 32 bits constituant l'en-tête
			- 5 pour une en-tête de 20 octets
		- > Type de Service (TOS) : désigne la qualité de service utilisable par le routeur
			- Indicateur de fiabilité, de priorité, de délai et de débit
			- -Champ peu utilisé
		- $\blacktriangleright$  Longueur totale : longueur du paquet incluant l'en-tête et les données exprimée en octets
			- -Permettant de spécifier une taille maximale de 65 535 octets
		- $\blacktriangleright$  Identificateur : identifie le paquet pour la fragmentation
			- -Tous les fragments d'un même paquet sont identifiés par le même numéro
		- $\blacktriangleright$  Drapeaux : gère la fragmentation sur 3 bits sous la forme "0", "DF", "MF"
			- Le premier bit est positionné à 0
			- Le bit DF (don't fragment) demande au routeur de ne pas fragmenter le paquet
			- Le bit MF (more fragment) est positionné à 1 dans tous les fragments, sauf le dernier
		- $\blacktriangleright$  Position du fragment (offset) : indique la position du fragment dans le paquet
			- La valeur du premier fragment est 0
			- Les fragments suivant sont exprimés en multiples de 8 octets sauf le dernier, exprimé sur 3 octets
			- Pouvant prendre une valeur maximale de 8189
				- 8189 x 8 octets + 3 octets pour le dernier fragment + 20 octets d'en-tête = 65 535 octets ÷

- • Format de paquet (ou datagramme) IP v4
	- Descriptif des champs
		- Durée de vie (Time To Live TTL) : évite la circulation infinie des paquets sur le réseau<br>
		Nationalisation de la conservation de la circulation infinie des paquets sur le réseau
			- Valeur initiale variant de 32 à 256 en fonction de la taille du réseau
			- Décrémentée de 1 à chaque passage par un routeur
			- -Un paquet dont la durée de vie passe à 0 est détruit
		- Protocole : indique le protocole de la couche supérieure (encapsulation)
			- -1 pour ICMP, 2 pour IGMP, 6 pour TCP, 17 pour UDP,…
		- Total de contrôle d'en-tête (checksum) : permet de vérifier la validité de l'en-tête
			- -Concerne uniquement l'en-tête du paquet, pas les données véhiculées
			- -Après calcul, le champ est censé contenir la valeur 0
		- Adresse IP source : adresse réseau de l'émetteur<br/>
		interestingulation international par la propriet
			- -Représentée en décimal pointé : 172.24.91.201
		- Adresse IP destination : adresse réseau du destinataire
			- Représentée en décimal pointé : 172.24.91.202
		- **Detions : utilisé pour le contrôle ou la mise au point**
		- $\blacktriangleright$  Données : véhicule le contenu du protocole de couche supérieure
			- Protocoles : ICMP, IGMP, TCP, UDP, …

8

### Couche réseau : protocole IP

- • Adressage IP v4
	- Adressage Internet
		- Chaque machine connectée à un réseau local possède une adresse IP unique dans ce réseau
		- $\blacktriangleright$  Les adresses sont codées sur 32 bits et exprimées par octet :
			- -4 nombres compris entre 0 et 255 notés en décimal et séparés par des points (notation décimal pointé) :
			- -Exemple d'adresse IPv4 :131.108.122.204
		- Les adresses IP se décomposent en deux parties :
			- Le numéro de réseau (Network ID ou Net ID)
			- Le numéro de la machine sur le réseau (Host\_ID)
				- ÷ Pour une adresse accédant à internet (IP publique), une autorité internationale l'ICANN (Internet Corporation for Assigned Names and Numbers) attribue les Net ID et le FAI (Fournisseur d'Accès Internet) gère les Host ID

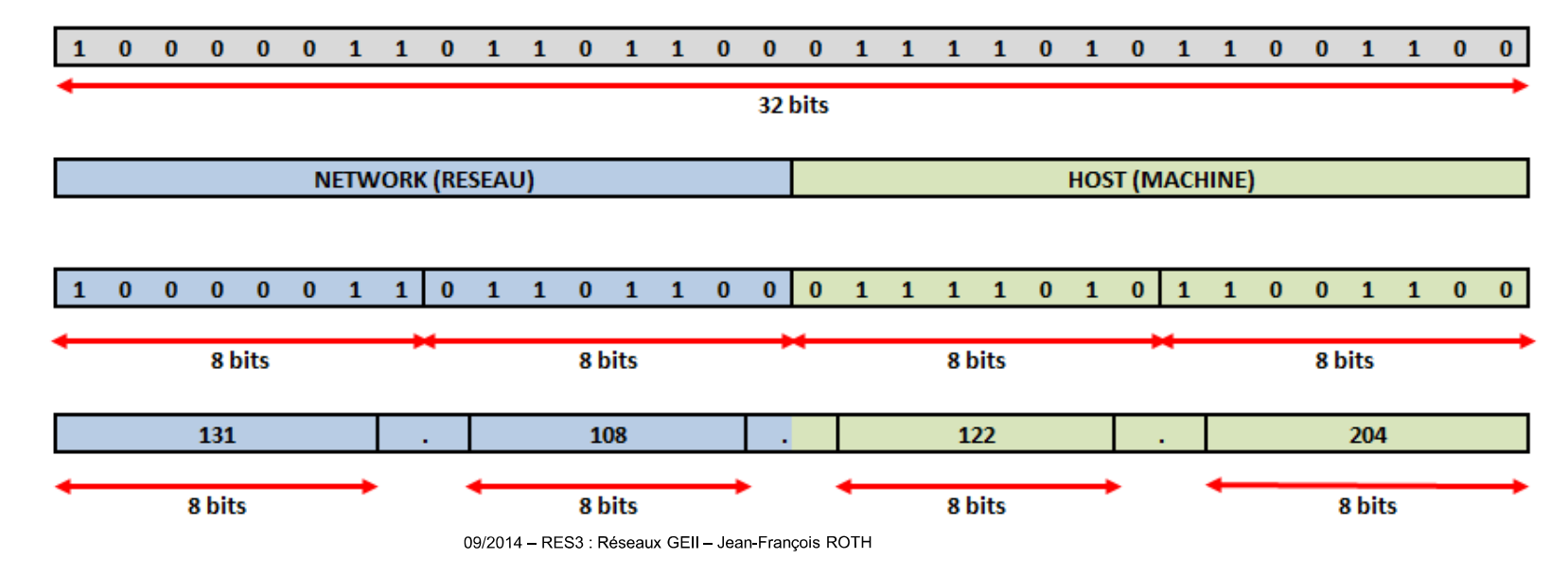

- • Adressage IP v4
	- Notation binaire –
		- $\blacktriangleright$ Notation indispensable pour assimiler le fonctionnement de l'adressage IP et des masques
		- $\blacktriangleright$  Exemple : notation binaire de l'adresse IP 192.168.25.132
			- -**192. 168. 25.132** soit **11000000.10101000.00011001.10000100**

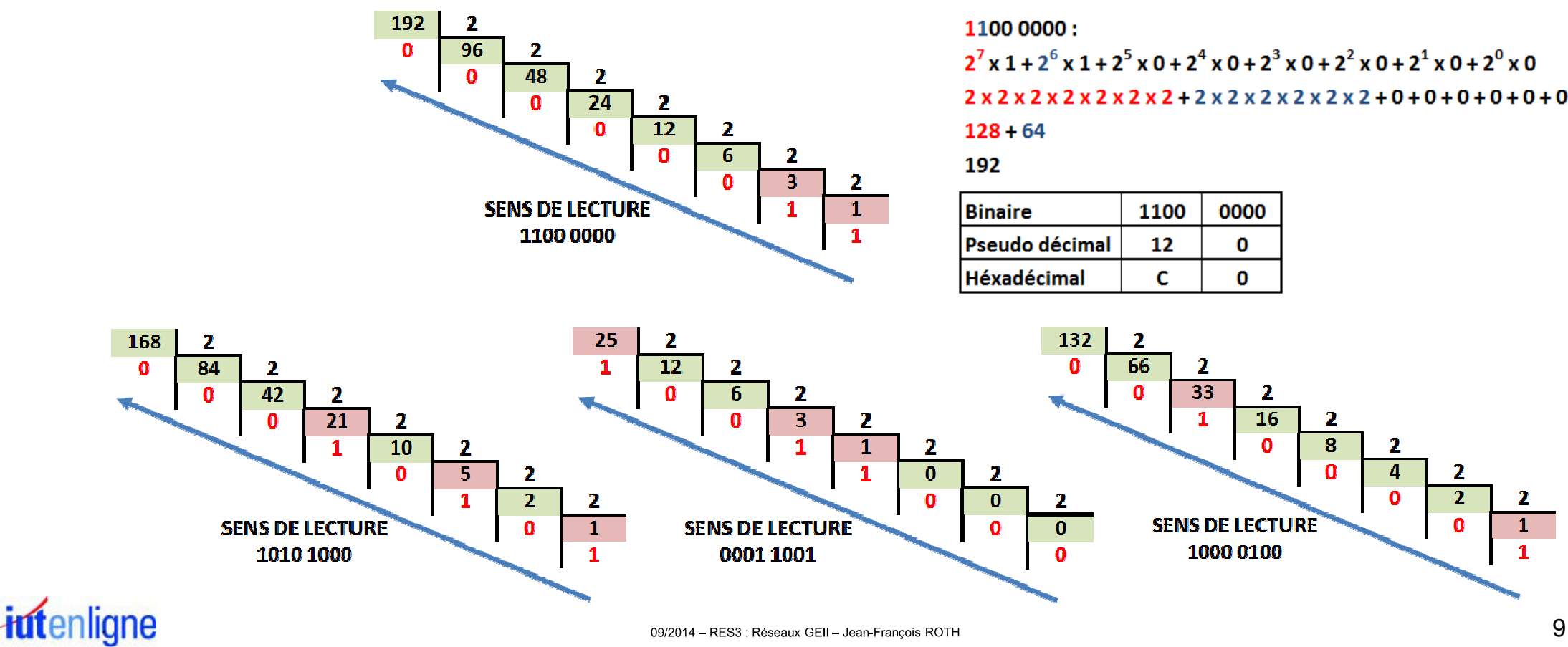

- • Adressage IP v4
	- Classes d'adresses –
		- Réseaux de plus ou moins grand envergure composés de plages d'adresses successives
			- - Pour l'adressage public, en raison du manque d'adresses IP disponibles, les classes sont abandonnées au profit de l'adresse CIDR (Classless InterDomain Routing)

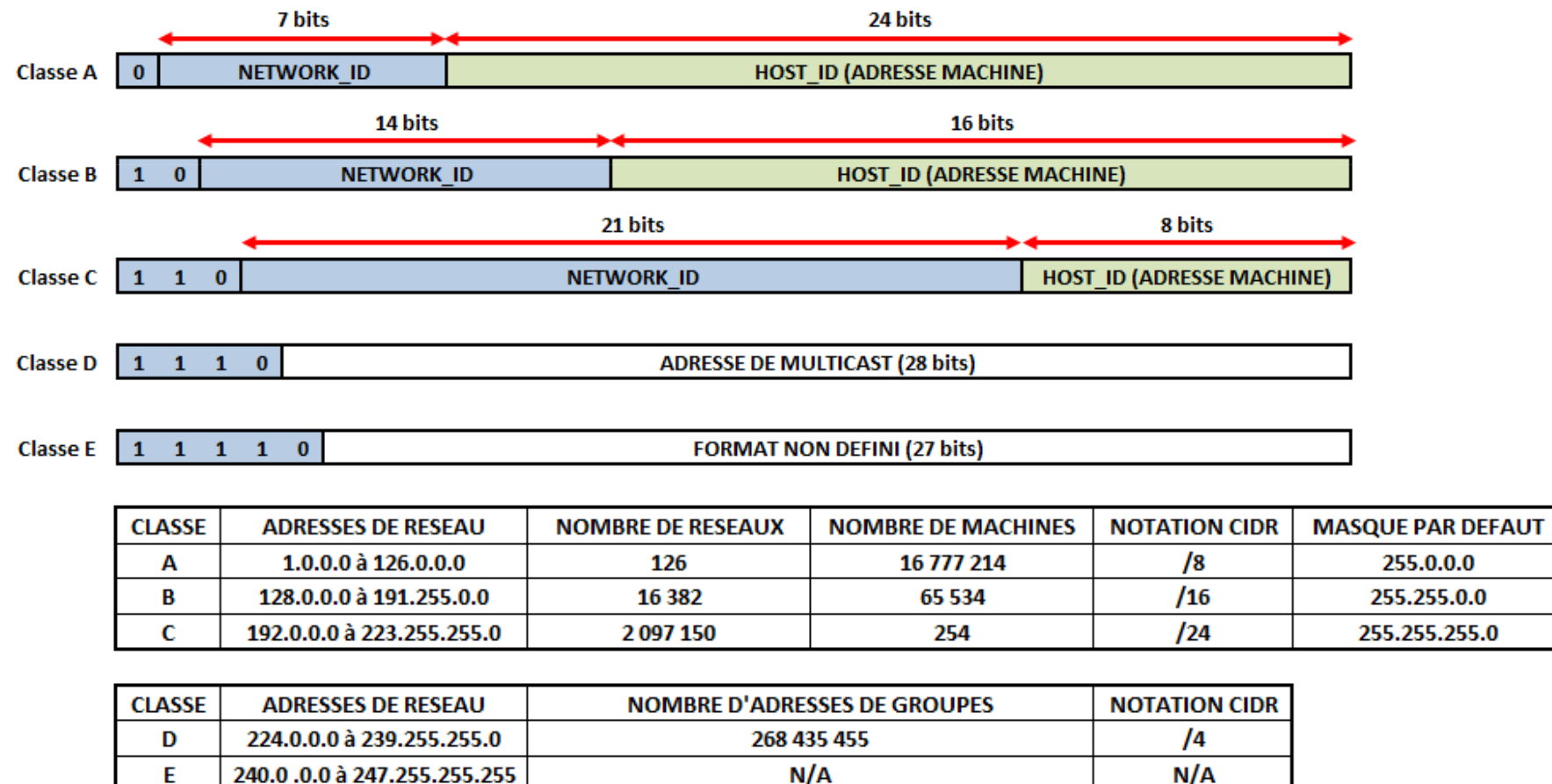

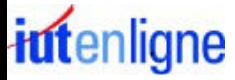

#### **I.U.T. de Mulhouse – G.E.I.I.** And the set of the set of the set of the set of the RES3 : Réseaux

#### Couche réseau : protocole IP

- • Adressage IP v4
	- Adresses réservées ou particulières –
		- Adresse IP =  $0.0.0.0$ 
			- Adresse non encore connue
			- Utilisée par une machine pour connaitre sa propre adresse IP au démarrage
		- $\blacktriangleright$  Host ID avec tous les bits à 0
			- Désigne le réseau (ou sous-réseau) lui-même
			- Exemple : 212.92.27.0 pour une classe C
		- $\blacktriangleright$  Host ID avec tous les bits à 1
			- Adresse de diffusion (broadcast) :
			- Désigne toutes les machines du réseau concerné
			- Exemple : 157.42.255.255 pour une classe B
		- $\blacktriangleright$  Adresse IP = 255.255.255.255
			- -Adresse de diffusion (broadcast)
			- Désigne toutes les machines mais l'adresse du réseau n'a pas besoin d'être connue
		- $\blacktriangleright$ Adresse IP =  $127$  X Y Z
			- Adresse de bouclage (localhost ou loopback)
			- Utilisée pour des communications inter-processus sur le même ordinateur ou des tests de logiciels
			- Exemple : 127.0.0.1

# iutenligne

#### **I.U.T. de Mulhouse – G.E.I.I.** And the set of the set of the set of the set of the RES3 : Réseaux

#### Couche réseau : protocole IP

- • Adressage IP v4
	- Segmentation en sous-réseaux
		- Consiste à diviser le réseau en plusieurs sous-réseaux
			- Réduit le nombre de communications sur un même segment réseau
			- Connecte des réseaux d'architectures hétérogènes
			- **Regroupe les ordinateurs en domaines ou sous-domaines** -
		- $\blacktriangleright$  L'adressage IP permet de déterminer si un paquet est destiné à
			- Une machine du même réseau
			- Une machine d'un sous-réseau différent sur le même réseau
			- Une machine sur un autre réseau
				- Une passerelle (routeur) est nécessaire pour passer d'un sous-réseau à l'autre Ą.

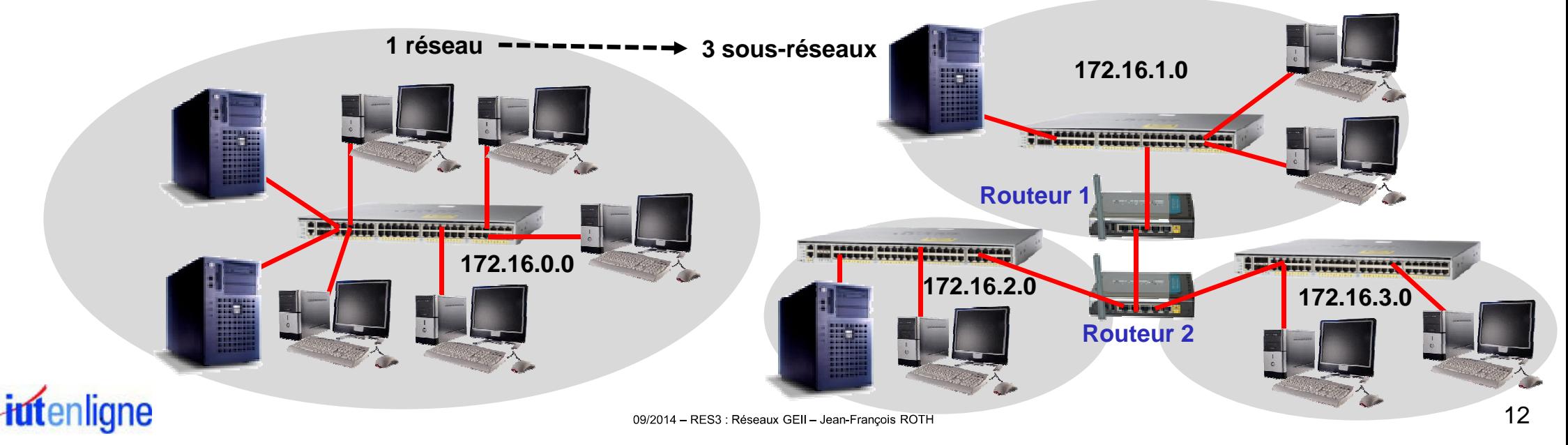

- • Adressage IP v4
	- Segmentation en sous-réseaux –
		- Découpage du Host ID en deux parties réalisant la segmentation en sous-réseaux
			- Une adresse de sous-réseau (SubNet ID)
			- Une adresse de machine (Host ID)
		- $\blacktriangleright$  Séparation entre l'adresse de sous-réseau et l'adresse machine
			- Réalisée à l'aide d'un masque de sous-réseau
		- $\blacktriangleright$  Structuration employée dans les algorithmes de routage
			- Pour déterminer si deux machines se trouvent sur le même sous-réseau

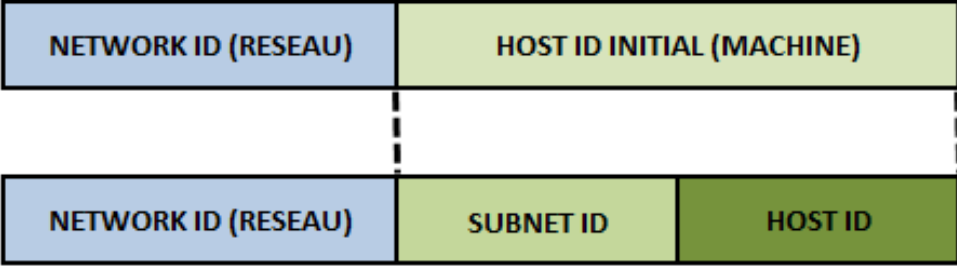

- • Adressage IP v4
	- Masque de sous-réseau (ou subnet mask) –
		- Codé sur 32 bits et ayant le même format qu'une adresse IP
			- 4 nombres compris entre 0 et 255 notés en décimal et séparés par des points (décimal pointé) :

- ÷ Exemple de masque de sous-réseau : 255.255.255.192
- $\blacktriangleright$  Distingue la partie de l'adresse utilisée pour le routage (réseau) et celle utilisable pour numéroter des équipements (ordinateurs, serveurs, imprimantes, …)
	- Les bits à 1 désignent la partie réseau (Net) et sous-réseau (Subnet) de l'adresse
	- Les bits à 0 désignent la partie numérotation des machines sur le sous-réseau (Host)
	- Masque de sous-réseaux par défaut :
		- ❖ Classe A : 255.0.0.0, Classe B : 255.255.0.0, Classe C : 255.255.255.0

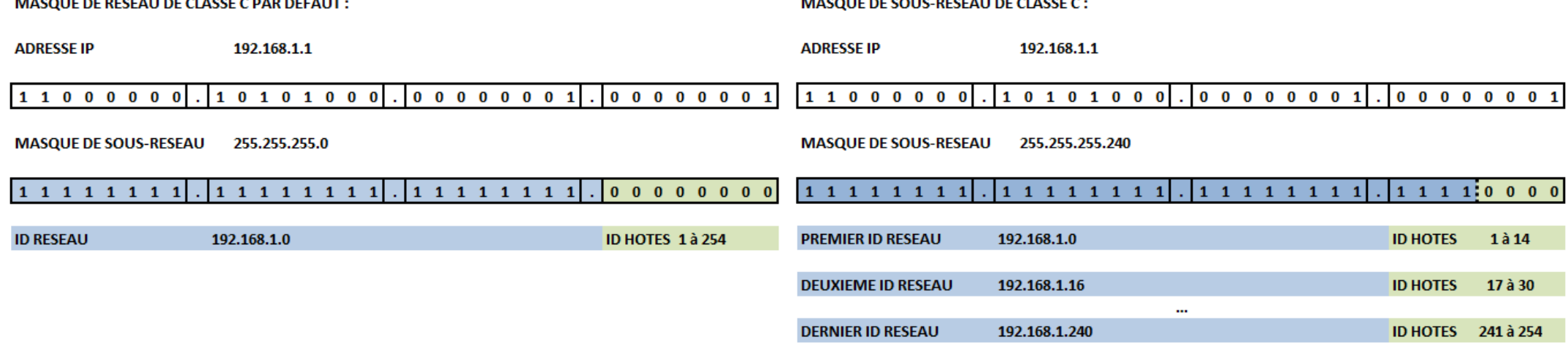

- • Adressage IP v4
	- Masque de sous-réseau (ou subnet mask)
		- Permet de séparer localement des sous-réseaux correspondant à des entités différentes
			- Exemple : administration, services techniques, …
			- Les sous-réseaux pourront être invisibles de l'extérieur
		- Permet de déterminer si un équipement (ou machine) est compris ou non dans un sous-réseau<br>
		Sous-seau de la literation de la literation de la literation de la literation de la literation de la literatio
			- Appliquer un "ET LOGIQUE" entre l'adresse de l'équipement et le masque permet de déterminer l'adresse de sous-réseau d'un équipement
				- ÷. Si deux équipements n'appartiennent pas au même sous-réseau ils doivent communiquer via une passerelle (routeur)
		- $\blacktriangleright$ Exemple avec l'association adresse IP/masque 192.144.77.79/255.255.255.192 :<br>MASQUE DE SOUS-RESEAU 255.255.255.192

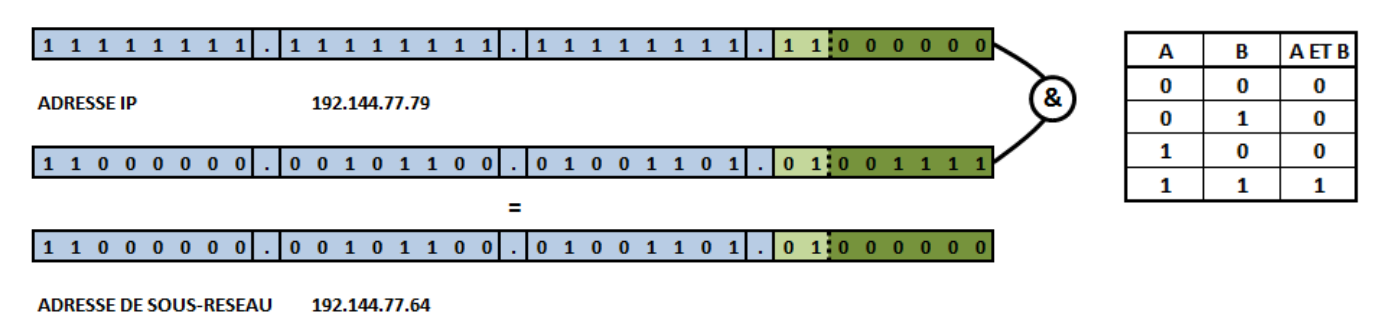

- Les deux premiers bits du dernier octet (bits à 1 du masque) sont utilisés pour identifier le sous-réseau
- Le masque permet de distinguer 2<sup>2</sup> (car 2 bits à 1), soit 4 adresses de sous-réseaux :
	- ❖ 192.44.77.0, 192.44.77.64, 192.44.77.128, 192.44.77.192

#### •Adressage IP v4

- Association adresse IP et masque de sous-réseau –
	- $\blacktriangleright$  Relation entre une machine ayant pour adresse 192.168.25.147 et un masque 255.255.255.0
		- Conversion du masque en binaire : 11111111.11111111.11111111.00000000
		- Les bits des trois premiers octets du masque à 1 identifient la partie réseau de l'adresse :
			- ❖ Soit 192.168.25.xxx
		- Les bits du dernier octet du masque à 0 indiquent que 8 bits ont été réservés pour l'adresse machine :
			- ❖ <sup>2</sup>**<sup>8</sup>**= 256 adresses disponibles sur le réseau 192.168.25.xxx
		- - Adresses disponibles pour les machines :
			- ٠ La plage d'adresse de 192.168.25.1 à 192.168.25.254
			- 豪 L'adresse 192.168.25.0 est réservée pour le réseau et est utilisée lors du routage
			- 豪 L'adresse 192.168.25.255 est réservée pour le broadcast et permet une diffusion à toutes les machines du réseau

#### $\blacktriangleright$ Déterminer le nombre de machines installables dans un réseau

Choisir le masque de sous-réseau en fonction du nombre d'équipements à installer dans le réseau

#### MASQUE APPLIQUE A L'ADRESSE IP : 255.255.255.0 ENTRAINANT LA CREATION D'UN SEUL SOUS-RESEAU

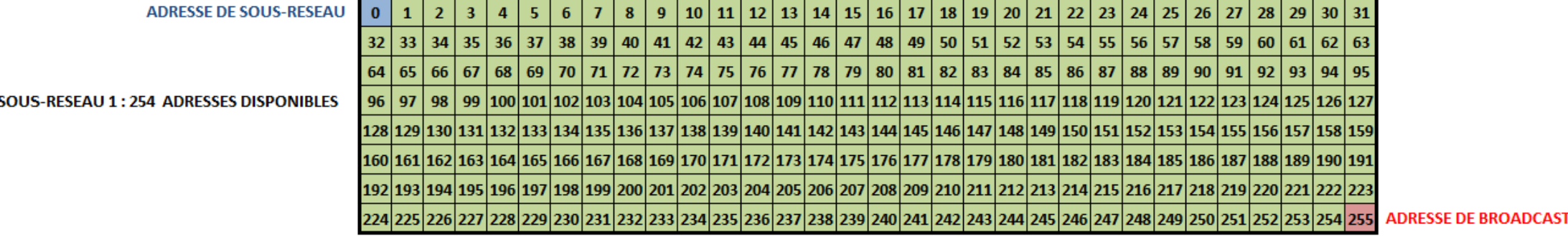

# iutenligne

#### •Adressage IP v4

- Association adresse IP et masque de sous-réseau –
	- $\blacktriangleright$  Exemple avec un masque permettant l'intégration de 60 machines dans le réseau 193.225.34.0
		- Réservation d'une adresse pour le réseau et d'une pour le broadcast, soit une nécessité de 62 adresses
		- La puissance de 2 supérieure à 62 est 64
		- Afin d'identifier 64 adresses, **<sup>6</sup>** bits sont nécessaires (64 = 2**<sup>6</sup>**) : -
			- ❖ Dans le masque **<sup>6</sup>** bits seront à **<sup>0</sup>** pour identifier la partie machine et les **<sup>26</sup>** autres bits seront à **<sup>1</sup>**
			- $\sigma_{\rm eff}^{\rm th}$ Masque associé : **11111111.11111111.11111111.11000000** soit 255.255.255.192 en décimal
			- ÷ Pour prévoir une éventuelle extension, il serait intéressant, si possible, de prévoir quelques adresses supplémentaires

#### MASQUE APPLIQUE A L'ADRESSE IP : 255.255.255.192 ENTRAINANT LA CREATION DE QUATRE SOUS-RESEAUX

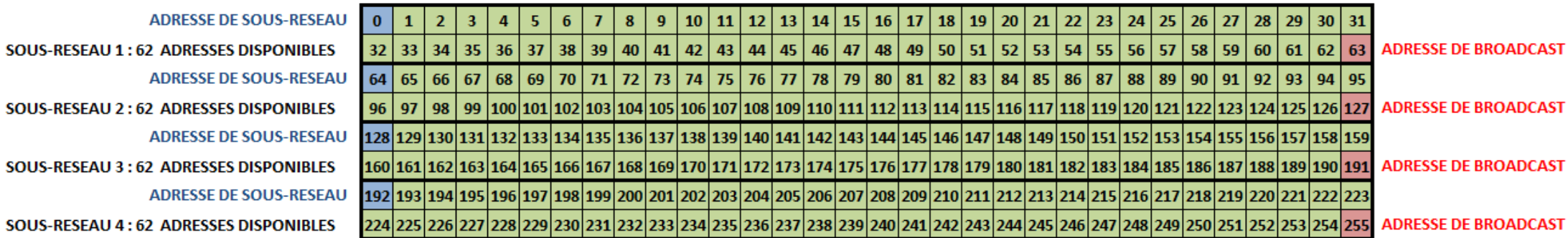

- • Adressage IP v4
	- Détermination de l'appartenance d'une machine à un réseau
		- $\blacktriangleright$  Déterminer si la machine192.168.25.**47**/255.255.255.**248** appartient au réseau 192.168.25.**32** :
			- Conversion du masque en binaire : 11111111.11111111.11111111.**<sup>11111000</sup>**
			- La différentiation réseau/machine va se faire sur le quatrième et dernier octet
				- Les trois premiers octets du masque ayant tous leurs bits à 1 ne sont pas significatifs
			- Les **5 premiers bits** du quatrième octet sont à **<sup>1</sup>** et représentent la partie réseau
			- -Pour le réseau, le dernier octet a pour valeur **<sup>32</sup>** soit **<sup>00100000</sup>**
			- Pour la machine, le dernier octet a pour valeur **<sup>47</sup>** soit **<sup>00101111</sup>**
			- Les **5 premiers bits** de ces deux derniers octets ne sont pas identiques : **<sup>00100</sup>** différent de **<sup>00101</sup>**
			- La machine 192.168.25.47 avec le masque 255.255.255.248 n'appartient pas au réseau 192.168.25.32
		- $\blacktriangleright$  Déterminer si la machine A (192.168.0.20) et la machine B (192.168.0.185) sont sur le même réseau que la machine C (192.168.0.140) en appliquant le masque 255.255.255.128 :
			- Machine A : 192.168.0.**<sup>20</sup>** ET 255.255.255.**<sup>128</sup>**
				- چ  $00010100$  ET  $10000000 = 00000000 = 0$
				- 壘 La machine A appartient au réseau 192.168.0.0
			- Machine B : 192.168.0.**<sup>185</sup>** ET 255.255.255.**<sup>128</sup>**
				- **<sup>10111001</sup>** ET **<sup>10000000</sup>** <sup>=</sup>**10000000** <sup>=</sup> <sup>128</sup>
				- 奋 La machine B appartient au réseau 192.168.0.128
			- Machine C : 192.168.0.**<sup>140</sup>** ET 255.255.255.**<sup>128</sup>**
				- ŵ. **<sup>10001100</sup>** ET **<sup>10000000</sup>** <sup>=</sup>**10000000** = 128
				- 壘 La machine C appartient au réseau 192.168.0.128
			- Les résultats sont identiques pour la machine C et la machine B :
				- ❖ La machine B appartient au même réseau que la machine C mais la machine A appartient à un réseau différent<br>09/2014 – RES3 : Réseaux GEII – Jean-Francois ROTH

#### •Adressage IP v4

- Détermination de la plage d'adresses à partir d'un masque
	- Le masque doit être associé à une adresse IP pour avoir une signification
	- Le choix de la plage d'adresses sur laquelle un masque est appliqué est important -
	- $\blacktriangleright$  Exemple avec le masque 255.255.255.128 permettant d'identifier 126 machines :
		- Les trois premiers octets des adresses sont fixés par le masque (exemple : 192.237.11.xxx)
		- La différentiation du réseau va se faire sur le premier bit du dernier octet de l'adresse
			- ٠ Si ce bit est à 0 cela correspondra aux adresses de 0 à 127
			- ŵ. Si ce bit est à 1 cela correspondra aux adresses de 128 à 255
		- - Choisir une plage d'adresses allant de 32 à 160 serait une erreur
			- ❖ Les adresses de 32 à 127 auraient, en binaire, le premier bit de leur dernier octet à 0
			- ❖ Les adresses de 128 à 160 auraient, en binaire, le premier bit de leur dernier octet à 1
			- do. Elles seraient considérées comme étant dans deux réseaux différents
		- L'adressage des 126 machines ne doit pas être choisi aléatoirement
			- -⊱ Les choix possibles pour la plage d'adresses des machines sont de 1 à 126 ou de 129 à 254

#### MASQUE APPLIQUE A L'ADRESSE IP : 255.255.255.128 ENTRAINANT LA CREATION DE DEUX SOUS-RESEAUX

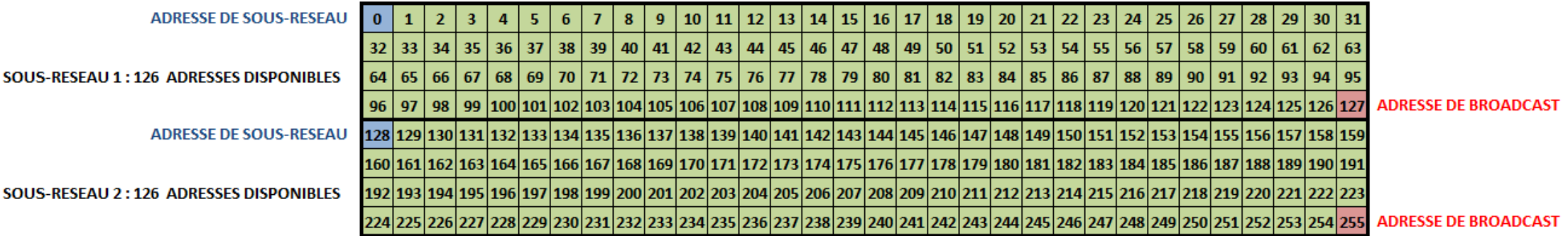

- • Adressage IP v4
	- Détermination des adresses de réseau utilisables
		- ➤ Méthode permettant de déterminer les adresses de réseau utilisées pour le routage :
			- Appliquer le masque en fonction du nombre de machines à intégrer dans le réseau
			- Appliquer la formule **256 - valeur octet significatif = X**
				- Un octet significatif d'un masque a une valeur différente de 255
			- L'adresse de réseau devra être un multiple de **<sup>X</sup>**
		- $\blacktriangleright$  Exemple avec l'intégration de 50 machines dans un réseau utilisant le masque 255.255.255.**<sup>192</sup>**
			- Le dernier octet est significatif : 256 valeur octet significatif = **256 – 192 = 64.**
			- Le dernier octet de l'adresse de réseau doit être un multiple de **64**.
			- Pour la plage 10.0.0.0/255.255.255.192 les adresses de réseau utilisables sont :
				- A. 10.0.0.0
				- ❖ 10.0.0.64
				- ❖ 10.0.0.128
				- 壘 10.0.0.192

#### MASQUE APPLIQUE A L'ADRESSE IP : 255.255.255.192 ENTRAINANT LA CREATION DE QUATRE SOUS-RESEAUX

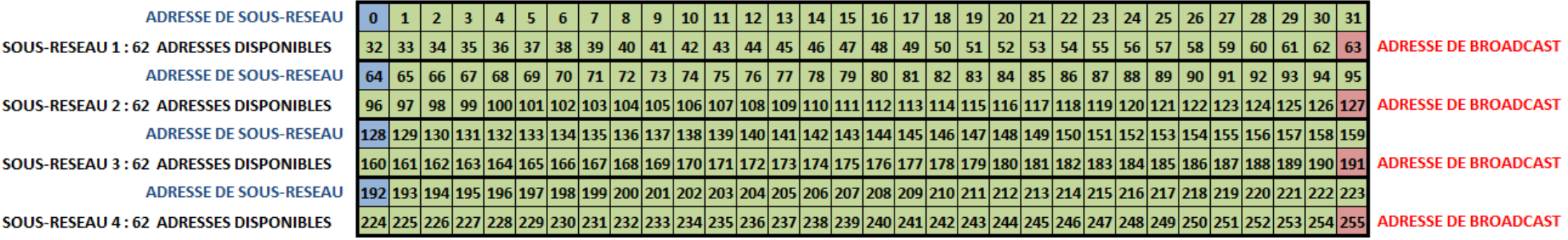

•Adressage IP v4

iutenligne

- Découpage d'une plage réseau en somme de plusieurs plages
	- Exemple avec la plage d'adresses de 69.0.0.0 à 79.255.255.255 en optimisant le routage
		- La valeur du premier octet varie de 69 à 79, prenant 11 valeurs
			- Un plage de 11 octets ne peut pas être définie avec un seul réseau et doit être découpée en plusieurs réseaux ❖
			- A. Une plage doit impérativement être un multiple de 2
			- La première puissance de 2 inférieure à 11 est 8 et le seul multiple de 8 sur cette plage est 72
			- Possibilité de décrire un réseau dont le premier octet varie de 72 à 79
			- Le nombre de plages couvertes étant 8, on applique la formule 256 8 = 248
			- Le réseau 72.0.0.0/248.0.0.0 permet de décrire la première plage d'adresses
		- La plage d'adresses allant de 69.0.0.0 à 71.255.255.255, avec un premier octet prenant 3 valeurs
			- La première puissance de 2 inférieure à 3 est 2 et le seul multiple de 2 de cette plage est 70
			- Possibilité de décrire un réseau dont le premier octet varie de 70 à 71
			- Le nombre de plages couvertes étant 2, on applique la formule 256 2 = 254
			- Le réseau 70.0.0.0/254.0.0.0 permet de décrire la deuxième plage d'adresses
		- - La plage d'adresses allant de 69.0.0.0 à 69.255.255.255
			- Le réseau 69.0.0.0/255.0.0.0 permet de décrire la troisième et dernière plage d'adresses
		- La plage d'origine allant de 69.0.0.0 à 79.255.255.255 est découpée en trois sous-réseaux :
			- ❖ 69.0.0.0/255.0.0.0
			- ❖ 70.0.0.0/254.0.0.0
			- $\div$  72.0.0.0/248.0.0.0
		- Des masques à 255.0.0.0 auraient permis d'utiliser 11 réseaux, mais cette solution n'est pas optimisée pour le routage

#### 09/2014 - RES3 : Réseaux GEII - Jean-François ROTH

#### •Adressage IP v4

iutenligne

- Découpage d'une plage d'adresses en plusieurs sous-réseaux
	- $\blacktriangleright$  Exemple avec un réseau 193.225.34.0/255.255.255.0 dans lequel on souhaite créer un sous-réseau de 70 machines, un deuxième de 44 machines et un troisième de 20 machines
		- Pour 70 machines, réserver 126 adresses à l'aide du masque 255.255.255.128 (256 128 = 128)
		- Pour 44 machines, réserver 62 adresses à l'aide du masque 255.255.255.192 (256 64 = 192)
		- - Pour 20 machines, réserver 30 adresses à l'aide du masque 255.255.255.224 (256 – 32 = 224)
			- ÷ Pour chaque plage, il est nécessaire d'avoir une adresse pour le routage et une adresse pour le broadcast
		- Placement des trois plages de 128, 64 et 32 adresses dans une plage de 254 adresses disponibles
			- ❖ En positionnant toujours la plage la plus grande en premier afin de pouvoir placer la totalité des plages
		- Pour la première plage de 126 adresses :
			- ❖ Soit les adresses de 1 à 126 ou de 129 à 254, les deux choix sont envisageables, plage choisie : de 0 à 127
			- ❖ Le premier sous-réseau sera caractérisé par 193.225.34.0/255.255.255.128
		- Pour la seconde plage de 62 adresses :
			- ❖ Soit les adresses de de 129 à 190 ou de 193 à 254, les deux sont envisageables, plage choisie : de 128 à 191
			- $\mathcal{L}_{\mathcal{P}}$ Le second sous-réseau sera caractérisé par 193.225.34.128/255.255.255.192
		- Pour la troisième plage de 30 adresses :
			- ❖ Soit les adresses de 193 à 223 ou de 225 à 254 , les deux sont envisageables, plage choisie : de 192 à 223
			- -⊱ Le dernier sous-réseau sera caractérisé par 193.225.34.192/255.255.255.224
		- Le réseau d'origine 193.225.34.0/255.255.255.0 a été découpé en trois sous-réseaux
			- ❖ 193.225.34.0/255.255.255.128
			- ❖ 193.225.34.128/255.255.255.192
			- ❖ 193.225.34.192/255.255.255.224
			- ❖ Une plage de 30 adresses non utilisées de 225 à 254 reste disponible (193.225.34.224/255.255.255.224)<br>09/2014 – RES3 : Réseaux GEII – Jean-François ROTH

- • Adressage IP v4
	- Contigüité des bits à 1 d'un masque
		- **Pas obligatoire mais respecter cette règle facilite l'exploitation du réseau du réseau** 
			- En conservant la contiguïté des bits, les adresses des machines au sein du réseau se suivent
			- Avec des bits non contigus, les adresses des machines au sein du réseau ne se suivent plus
		- $\blacktriangleright$  Exemple avec le masque 255.255.254.1 représentant 11111111.11111111.11111110.00000001
			- Les 8 bits à 0 représentent toujours la partie machine mais ne sont plus à la même position
			- Les machines ayant des adresses dont le dernier bit est à 1 ne seront pas dans le même réseau que celles dont le dernier bit est à 0 :
				- 嘉 Les machines avec des adresses impaires ne seront pas dans le même réseau que celles avec des adresses paires
				- $\sigma_{\rm eff}^{\rm 2D}$  Différencier les adresses paires et impaires reste simple, mais en cas de mélanges plus complexes entre les bits significatifs, les réseaux deviennent ingérables
		- $\blacktriangleright$  Respecter la contiguïté des bits significatifs simplifie la gestion des réseaux
			- -11111111 (255 en décimal)
			- -11111110 (254 en décimal)
			- 11111100 (252 en décimal)
			- 11111000 (248 en décimal)
			- 11110000 (240 en décimal)
			- 11100000 (224 en décimal)
			- 11000000 (192 en décimal)
			- 10000000 (128 en décimal)
			- 00000000 (0 en décimal)

#### •Adressage IP v4

*idtenligne* 

- Fragmentation des paquets (ou datagrammes) IP
	- Nécessaire si des réseaux connectés à un même routeur ont des longueurs maximales de  $\blacktriangleright$ trames MTU (Maximum Transfer Unit) différentes
	- **Exemple :**<br>
		- - Avec un 1er réseau caractérisé par un MTU de 1500 octets et le 2nd par un MTU de 620 octets :
			- ÷ Le routeur découpe le paquet initial en 3 fragments
			- 壘 Le routeur positionne le bit MF = 1 pour les 2 premiers fragments et le bit MF = 0 pour le dernier fragment
			- $\sigma_{\rm eff}^{\rm th}$ Le premier octet du deuxième fragment correspondra à l'octet 600 (1er fragment : octets 0 à 599)
			- ❖ La position du fragment (offset) étant exprimée en multiple de 8 octets, la valeur d'offset pour le deuxième fragment<br>Fora de 75 (soit 600/8) sera de 75 (soit 600/8)

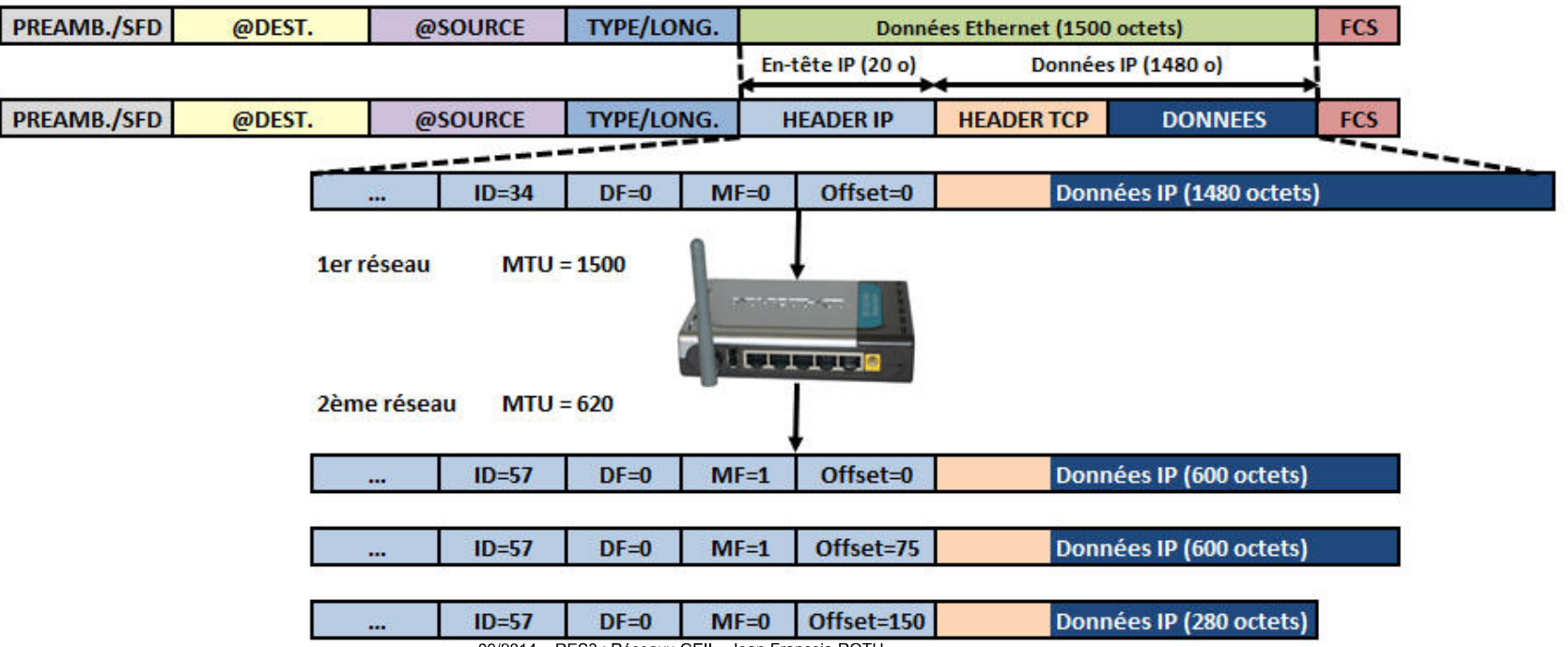

09/2014 - RES3 : Réseaux GEII - Jean-François ROTH

- • Adressage IP v4
	- Attribution des adresses
		- Le nombre d'adresses IP attribuées a suivi une croissance exponentielle conduisant à une saturation
			- L'adressage sur 32 bits permettant  $2^{32} = 4.29$  milliards d'adresses semblait initialement suffisant
		- > Les classes d'adresses ont généré un gaspillage important
			- Exemple : les classes A sous utilisées
	- Solutions pour pallier temporairement à la pénurie
		- Réattribution des blocs d'adresses inutilisés grâce au protocole CIDR (Classless InterDomain Routing)
		- $\blacktriangleright$  Utilisation d'adresses privées et de système de translation d'adresses NAT (Network Address Translation)
	- En parallèle, la norme IP v6 remplace progressivement la version 4
		- Codage des adresses sur 128 bits (soit 16 octets)
		- $\blacktriangleright$ Utilisée principalement pour les adresses IP publiques (Internet)

- • Adressage IP v4
	- La division des classes d'adressage Classless InterDomain Routing (CIDR)
		- Permet une meilleure gestion des adresses existantes
			- Solution palliative alternative à la pénurie d'adresses IP v4 en attendant la généralisation de IP v6
		- $\blacktriangleright$  Consiste à diviser les classes d'adressages en blocs plus petits
			- - Seules les adresses publiques de classes C peuvent encore être attribuées et certaines entreprises ont besoin de plus de 256 adresses
		- $\blacktriangleright$  Permet d'agréger des classes C ou d'affecter uniquement une partie d'une classe B en utilisant des préfixes
			- Exemple : indiquer aux routeurs qu'un seul sous-réseau correspond à 3 classes C
		- Permet de s'affranchir du découpage arbitraire et peu flexible en classes
			- Allocation des ressources plus fine et les tables de routages sont allégées au cœur du réseau
		- $\blacktriangleright$  Représentée par l'adresse du réseau suivie du suffixe indiquant le nombre de bit à 1 du masque
			- -193.127.32.0 / 24 désigne le couple 193.127.32.0 & 255.255.255.0
			- 193.127.33.0 / 24 désigne le couple 193.127.33.0 & 255.255.255.0-
			- Les deux réseaux 193.127.32.0 et 193.127.33.0 sont agrégés en 193.127.32.0 & 255.255.254.0
			- L'agrégat est noté 193.127.32.0 / 23 désignant le couple préfixe / nombre de bits à 1 du masque

#### •Adressage IP v4

- La division des classes d'adressage Classless InterDomain Routing (CIDR)
	- Les suffixes réseau étant de taille variable, les Fournisseurs d'Accès Internet (FAI) peuvent allouer à leurs clients un espace d'adressage adapté à leur besoin
	- $\blacktriangleright$  Exemples
		- Pour un FAI disposant du bloc d'adresses 206.0.64.0 / 1 :
			- Ą. <sup>2</sup><sup>14</sup> (16384) adresses individuelles ou 64 réseaux de 256 machines
		- Un client d'un FAI demandant 800 adresses peut se voir assigner :
			- ❖ Soit une classe B et dans ce cas environ 64700 adresses sont alors perdues (solution inadaptée)
			- ❖ Soit 4 classes C et dans ce cas 4 routes devront être rentrées dans ses tables de routage (solution inadaptée)
			- 森。 Soit le bloc 206.0.68.0 / 22 soit 1024 adresses (solution adaptée utilisant CIDR)

### Association préfixe et masque de sous-réseau

-La notation CIDR étant rapide à écrire, elle peut également être utilisée pour représenter les masques

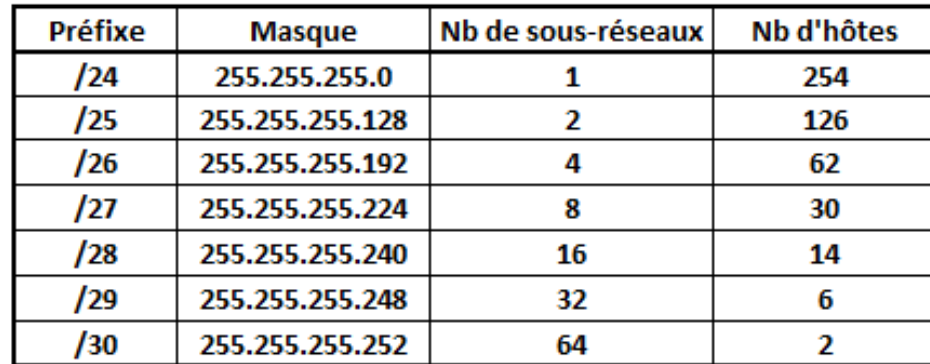

- • Adressage IP v4
	- La translation d'adresse Network Address Translation (NAT)
		- $\blacktriangleright$  Translation statique
			- Consiste à associer une adresse IP publique à une adresse IP privée interne au réseau
			- La passerelle (routeur) associe une adresse IP publique routable sur Internet à une adresse IP privée et réaliste la traduction, dans un sens comme dans l'autre, en modifiant l'adresse dans le paquet IP
		- ➤ Translation dynamique
			- Solution palliative alternative à la pénurie d'adresses IP v4
			- Permet de partager une ou plusieurs adresse(s) IP routable(s) entre plusieurs machines d'un réseau privé
			- Toutes les machines du réseau interne possèdent virtuellement, vu de l'extérieur, la même adresse IP
			- Partage des différentes adresses IP sur une ou plusieurs adresses IP routables en utilisant le mécanisme de translation de port (Port Address Translation ou PAT)
				- ❖ Affectation d'un port source différent à chaque requête afin de maintenir une correspondance entre les requêtes provenant du réseau interne et les réponses des équipements sur Internet adressées à l'adresse IP de la passerelle

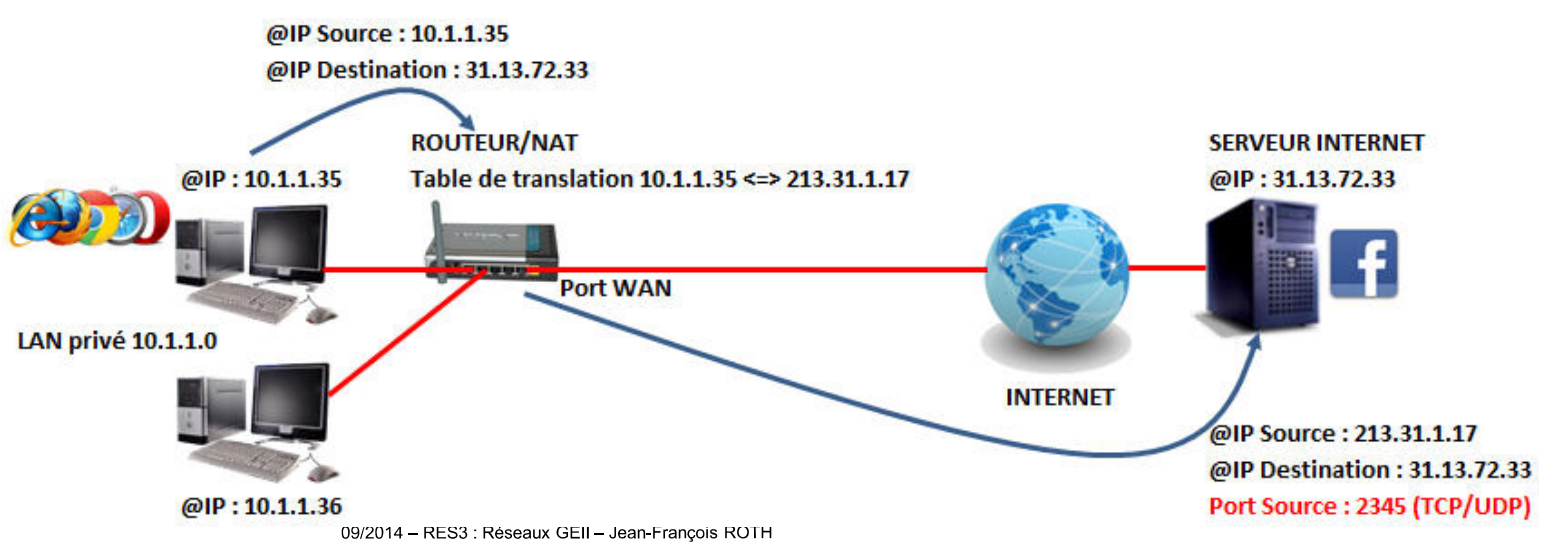

- • Adressage IP v4
	- Règle de visibilité –
		- Deux machines connectées via un concentrateur (couche 1) ou commutateur (couche 2) avec des adresses de réseaux différents ne peuvent pas communiquer ensemble

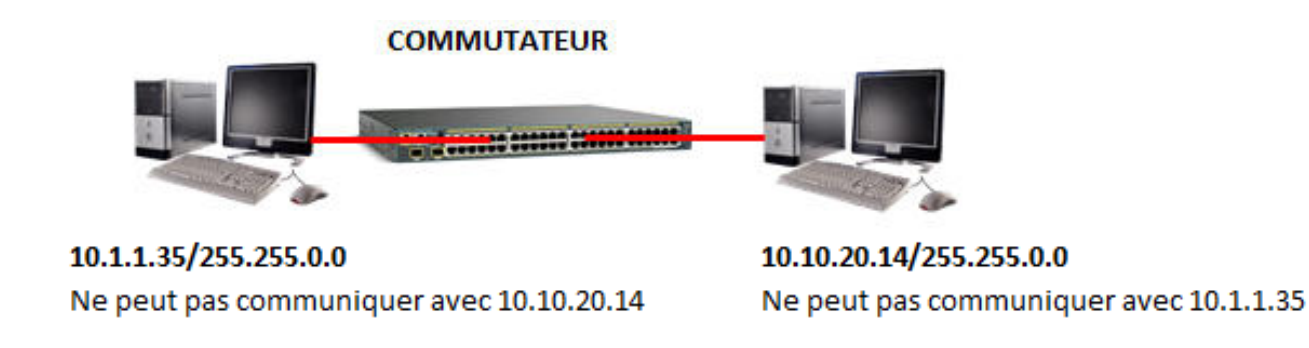

Deux machines connectées via un routeur (couche 3) correctement paramétré avec des adresses de réseaux différents peuvent communiquer ensemble

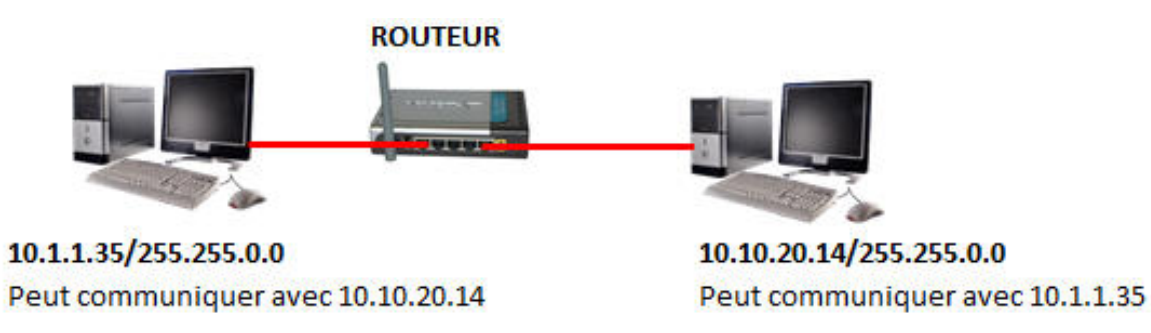

#### **I.U.T. de Mulhouse – G.E.I.I.** And Allen and Allen and Allen and Allen and Allen and RES3 : Réseaux

#### Couche réseau : protocole IP

- $\bullet$  Adressage IP v4
	- Exemple d'analyse IP $\leftarrow$

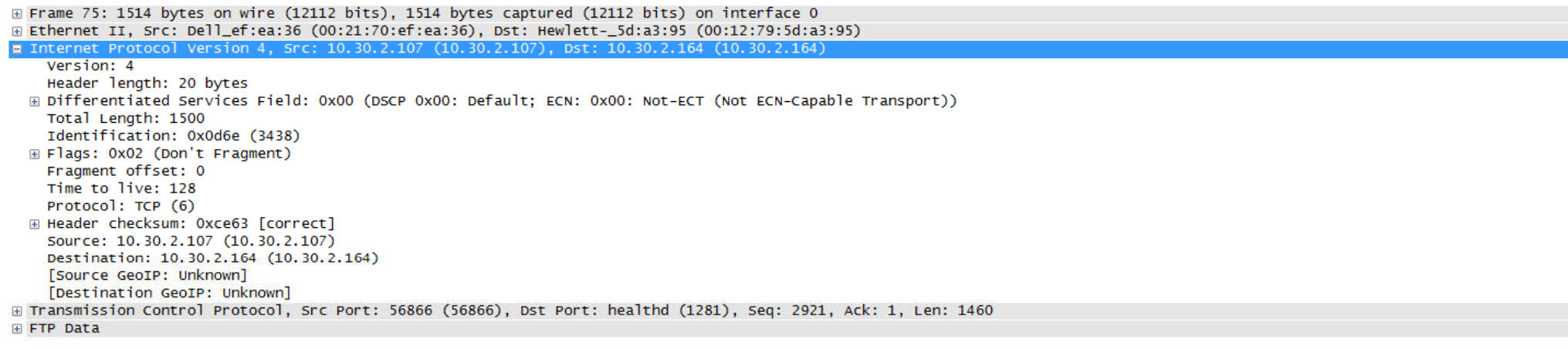

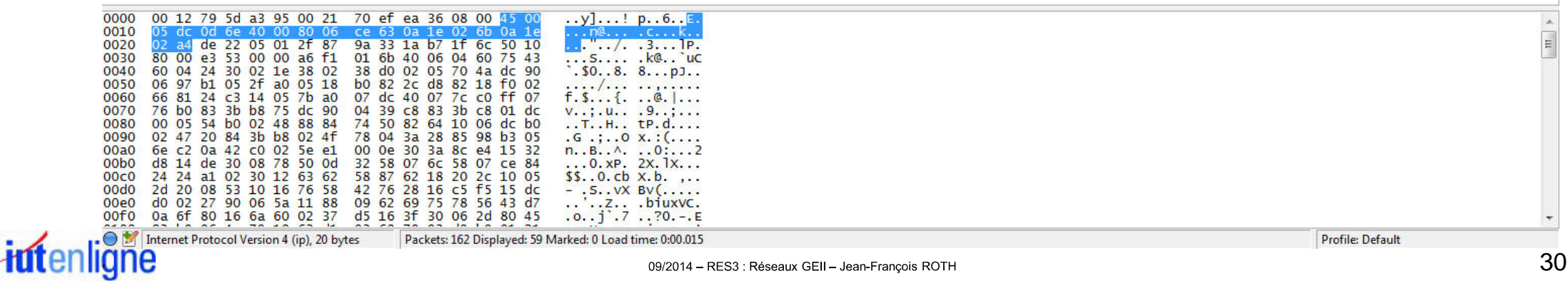

#### **I.U.T. de Mulhouse – G.E.I.I.** And the set of the set of the set of the set of the RES3 : Réseaux

#### Couche réseau : protocole IP

- • Format de paquet (ou datagramme) IP v6
	- – En-tête IP v6
		- L'en-tête du paquet IP v6 est de taille fixe : 40 octets
			- - La taille minimale de l'en-tête IP¨v4 est de 20 octets
				- Des options, rarement implémentées en pratique, pouvant l'augmenter jusqu'à 60 octets ÷

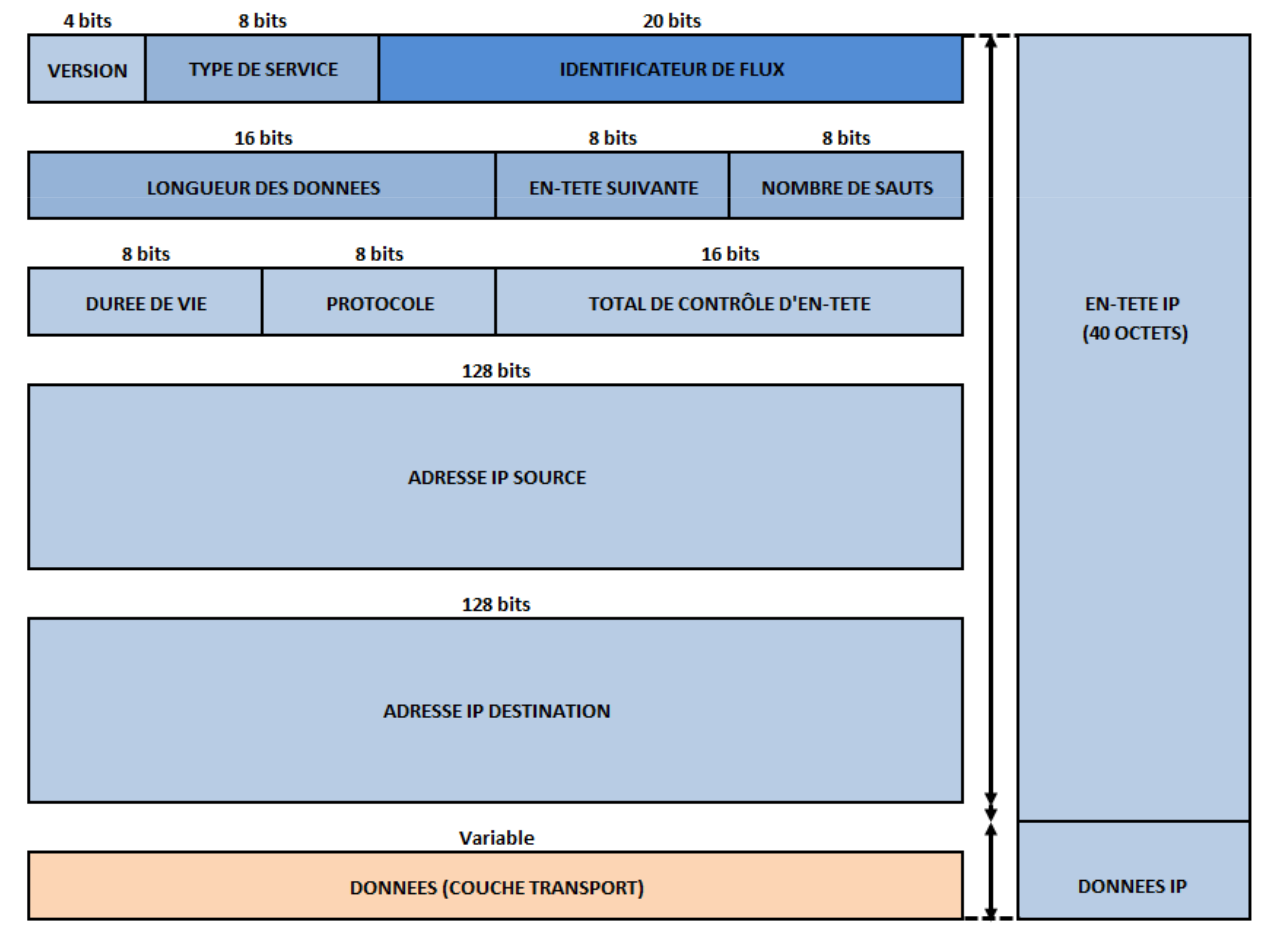

# iutenligne

- • Format de paquet (ou datagramme) IP v6
	- Signification des champs
		- ▶ Version (4 bits) : fixé à la valeur du numéro de protocole réseau
			- 6 pour IP v6
		- $\blacktriangleright$  Classe de trafic (8 bits) : utilisé pour la qualité de service
			- Annonce le type de paquet et spécifie le comportement souhaité de la part des routeurs
		- $\blacktriangleright$  Identificateur de flux (20 bits) : identifie les paquets appartenant à un même flux de données
			- Le routeur n'a qu'à lire ce champ pour déterminer l'appartenance d'un paquet
				- Permet un acheminement plus rapide des paquets
			- Contenu lié aux adresses source et destination ainsi qu'aux ports source et destination
		- Longueur des données (16 bits) : contient la longueur des données en octets
			- Ne prend pas en compte la longueur de l'en-tête (contrairement à IP v4).
		- En-tête suivante (8 bits) : identifie le protocole de niveau supérieur ou une extension<br>
		internation de la contracte de la contracte de la contracte de la contracte de la contracte de la contracte d
			- Indique le protocole de niveau supérieur (encapsulation) : ICMP, UDP, TCP, ...
				- **❖** Même convention qu'en IP v4
			- Extension : des options peuvent être précisées dans un ou plusieurs en-têtes complémentaires
		- Nombre de sauts (8 bits) : équivalent du TTL dans IP v4
			- Décrémenté de 1 à chaque passage dans un routeur
			- Le paquet est détruit si la valeur du champ atteint 0
		- Adresse IP source (128 bits) : adresse réseau source
		- Adresse IP destination (128 bits) : adresse réseau destination
		- Un en-tête IP v6 peut être suivi d'un ou plusieurs en-têtes d'extension (complémentaire)

# *intenligne*

Exemple : l'en-tête de routage permettant à la source de spécifier un chemin déterminé à suivre

- • Format de paquet (ou datagramme) IP v6
	- Apports d'IP v6
		- Capacités d'adressage plus importants :
			- Adresse sur 128 bits au lieu de 32 bits pour IP v4
			- Exemple : FEDC:BA98:7654:3210:EDBC:A987:6543:210F
		- ▶ Hiérarchie d'adressage plus riche en prenant en compte différentes configurations
		- Auto configuration (plug-and-play) possible des adresses
		- Gestion de la mobilité (IP mobile)
		- En-tête de base plus simple (moins de champs) facilitant le traitement dans les routeurs
		- $\blacktriangleright$ En-tête d'extension pouvant être rajoutées pour prendre en compte de nouvelles fonctionnalités
		- ➤ Mécanisme de sécurité (authentification et confidentialité)
		- $\blacktriangleright$ Possibilité de routage commandé par la source
		- Possibilité d'identification de flot (flow label)
	- Fonctionnement d'IP v6
		- $\blacktriangleright$ Fonctionnement très similaire à celui d'IP v4
		- $\blacktriangleright$ Les protocoles de transport TCP et UDP sont pratiquement inchangés
		- Se résume par la formule "96 bits de plus, rien de magique"

- • Protocole ARP (Address Resolution Protocol)
	- Réalise la correspondance entre adresses réseaux (IP) et adresses physiques (MAC)
		- L'adresse physique (MAC) est associée à la carte réseau
		- L'adresse réseau (IP) n'est nécessaire que lorsque une machine se connecte à un réseau IP
	- Exemple avec a machine émettrice A souhaitant envoyer un paquet au destinataire D
		- La machine A connait l'adresse IP du destinataire D mais pas son adresse MAC
			- Le paquet doit être encapsulé dans une trame de niveau 2 (Ethernet, Wifi, …)
			- La machine A envoie une requête ARP dans une trame ayant avec une adresse MAC de diffusion générale (broadcast) pour que toutes les stations du réseau la reçoive
			- La couche ARP de la machine destinataire D reconnaît que cette requête lui est destinée et répond par une réponse ARP contenant son adresse MAC alors que les autres stations ignorent la requête
			- La réponse ARP est reçue par la machine A; lui permettant de mettre à jour sa table ARP et d'envoyer directement les futurs paquets à la bonne adresse MAC de destination

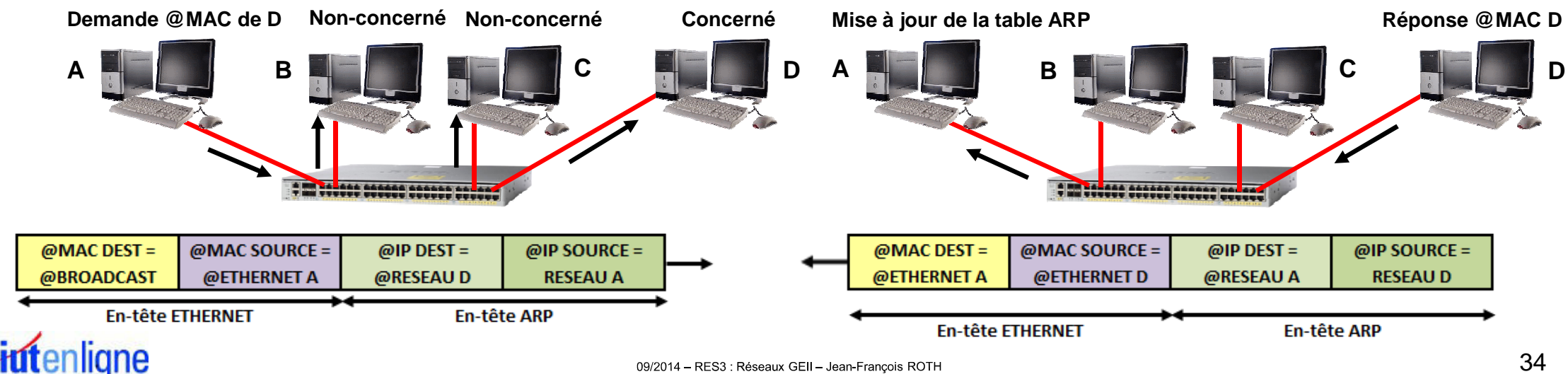

- • Protocole ARP (Address Resolution Protocol)
	- Encapsulation ARP sur Ethernet

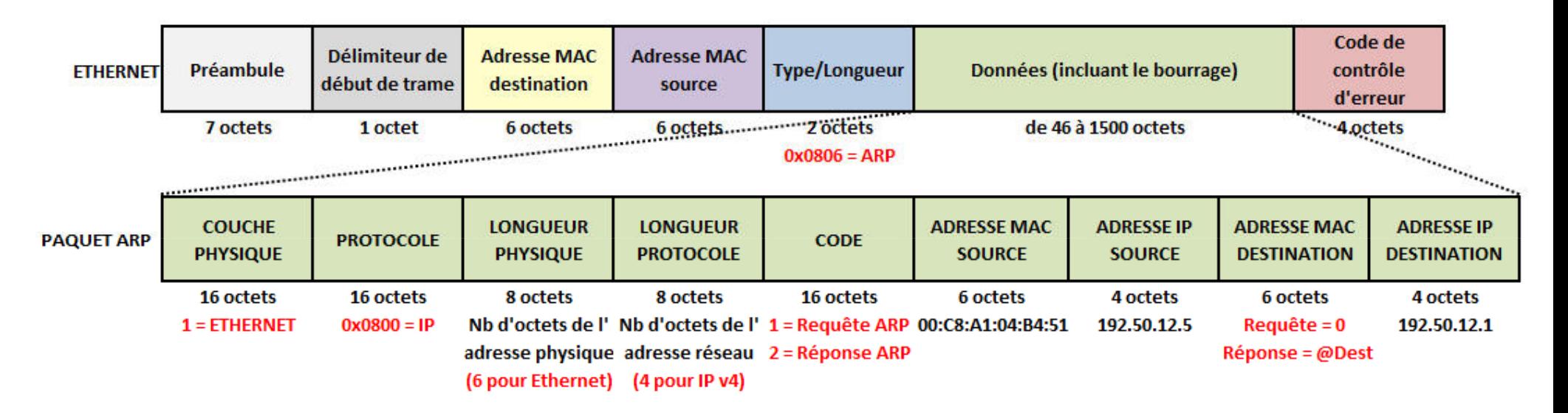

- • Protocole ICMP (Internet Control Message Protocol)
	- Contrôle le trafic IP
		- **► Contrôle de flux** 
			- Le destinataire envoie un message de congestion si les datagrammes arrivent trop vite pour être traités
			- Ce message indique à la source de suspendre temporairement l'envoi
		- $\blacktriangleright$  Détection de destination inaccessible
			- L'équipement détectant le problème envoie un message "Destination Unreachable" à la source
		- $\blacktriangleright$  Redirection des voies
			- -Message de redirection envoyé par une passerelle
			- **Permet d'indiquer à une machine d'utiliser une autre passerelle, constituant un meilleur choix** -
		- $\blacktriangleright$  Vérification des machines hôtes à distance
			- -Message d'écho ICPM envoyé par une machine-hôte à l'aide d'une commande de type "PING"
			- - Permet de vérifier que l'adresse et la couche IP du système distant sont opérationnelles
				- Exemple : PING 192.50.12.1 permet de vérifier que l'adresse réseau est présente et opérationnelle sur le réseau ❖
		- ➤ Détection du temps expiré
			- Les paquets circulant en boucle sont identifiés grâce au champs TTL (Time To Live) de l'en-tête IP
		- $\blacktriangleright$  Détection de paramètre incorrect
			- La structure du paquet IP n'est pas conforme
# Couche réseau : protocole ICMP

- • Protocole ICMP (Internet Control Message Protocol)
	- Format du paquet ICMP
		- ▶ Type : indique le type de message de contrôle ICPM (echo request, destination unreachable, ...)
		- Code : donne des informations complémentaires sur le message
			- 0 pour un paquet de type 3 signifie Network Unreachable (routeur ou lien en panne)
			- 1 pour un paquet de type 3 signifie Host Unreachable (machine absence du réseau ou hors-service)
		- Checksum : permet une détection d'erreur sur l'en-tête ICMP
		- **Paramètres : contenu dépendant du type de message** 
			- Le type 3 n'utilise pas ce champ
			- Les types 0 et 8 l'utilisent pour stocker un identifiant et un numéro de séquence-
		- $\blacktriangleright$  Données : permet de vérifier la bonne réception et compréhension du message
			- -Par défaut, recopie l'en-tête IP et les 64 premiers bits du datagramme déclencheur du message ICPM
			- -Séquence quelconque pour les messages de type "Echo"

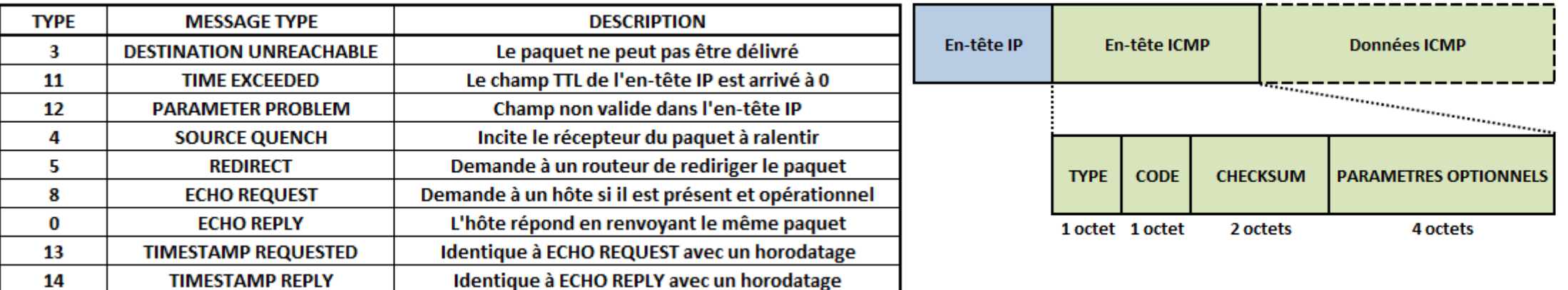

# Couche réseau : protocole DHCP

- • Protocole DHCP (Dynamic Host Configuration Protocol)
	- – Protocole de configuration dynamique d'hôte
		- Permet d'allouer à la demande des adresses IP aux machines se connectant au réseau
	- Avantages
		- Gestion centralisée des adresses IP
		- > Les machines clientes ne nécessitent pas de configuration IP manuelle
		- Le nombre de machines du réseau peut être supérieur au nombre d'adresses IP disponibles
	-
	- Fonctionnement<br>
	→ Axé sur une base de données du serveur DHCP contenant<br>
	 Une table d'adresses l'P valides<br>
	 Une table d'adresses l'P réservées<br>
	 Des paramètres de configuration valides pour tous les clients du résea
		- Une table d'adresses IP valides
		- Une table d'adresses IP réservées
		- Des paramètres de configuration valides pour tous les clients du réseau
			- ÷ Masques, adresses particulières, …
		- La durée des baux
			- Le bail défini la période de temps durant laquelle l'adresse IP attribuée peut être utilisée

# Couche réseau : protocole DHCP

- • Protocole DHCP (Dynamic Host Configuration Protocol)
	- Processus d'attribution dynamique d'une adresse IP
		- $\blacktriangleright$  Découverte (Discover)
			- Le client envoie une trame de diffusion sur le réseau vers un serveur DHCP
			- L'adresse IP du client en attente d'attribution est l'adresse réservée 0.0.0.0
		- Offre (Offer)
			- Tous les serveurs DHCP disponibles répondent au client en lui faisant une offre
		- $\blacktriangleright$  Demande (Request)
			- -Le client répond à un serveur DHCP en lui précisant qu'il accepte l'offre proposée
		- Accusé de réception (ACK)
			- -Le serveur DHCP confirme le bail avec sa durée et les options associées

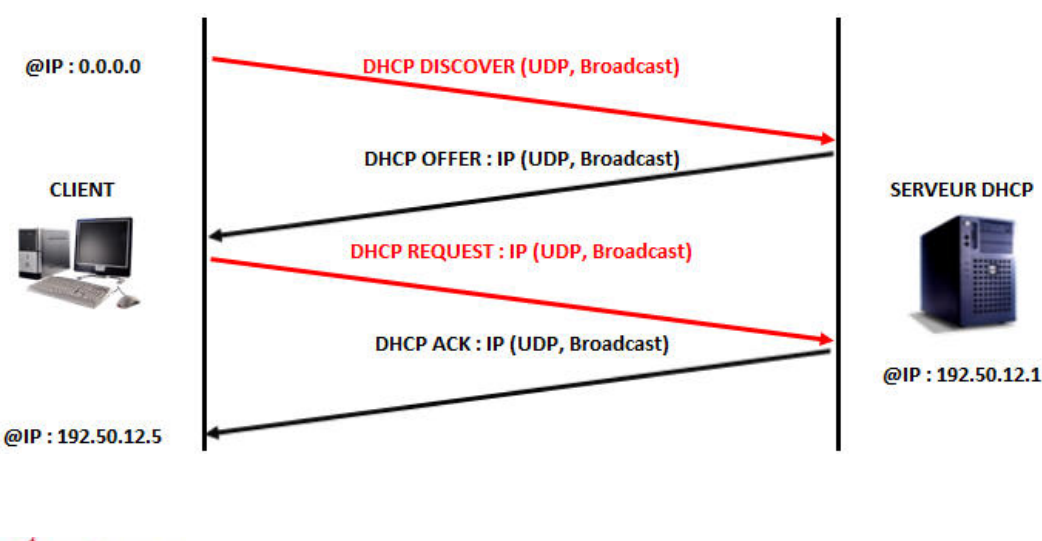

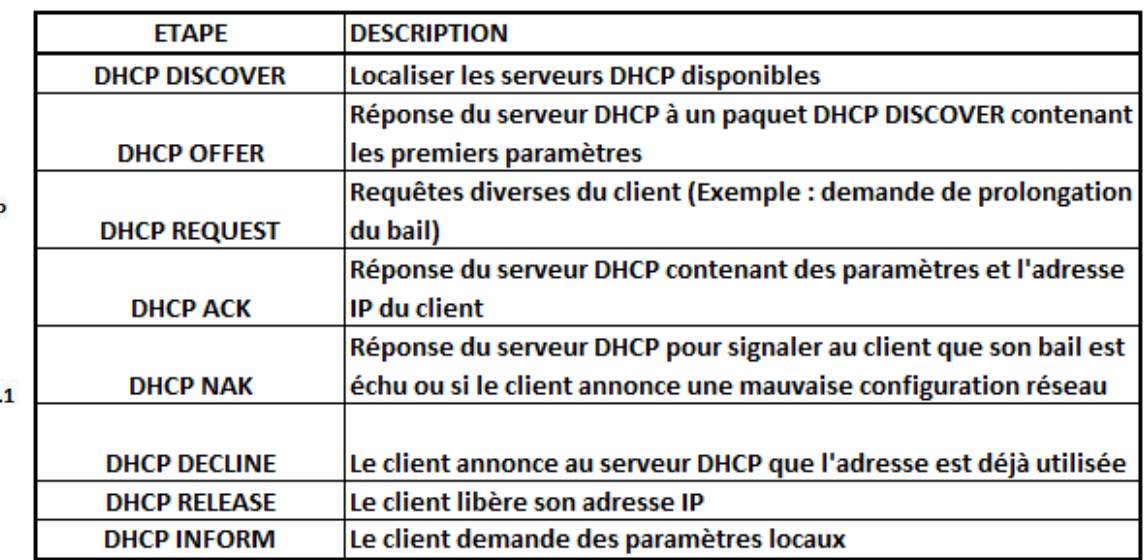

- • Principe du routage IP
	- Définition du routage d'un paquet
		- $\blacktriangleright$ Consiste à trouver le chemin vers le destinataire à partir de son adresse IP
	- Fonctionnement du routage d'un paquet
		- $\blacktriangleright$  La machine émettrice (ou source) applique le masque de sous-réseau
			- Permet de déterminer si un routage est nécessaire ou pas
		- $\blacktriangleright$  Notion de passerelle
			- - Un paquet ne trouvant pas sa destination dans le réseau local est dirigé vers une passerelle (routeur)
				- Ą. Permet de le rapprocher de sa destination finale ou de l'acheminer vers sa destination finale
			- Chaque routeur possède une adresse par interface physique et logique (réseau) par réseau
		- $\blacktriangleright$  Notion de passerelle par défaut
			- Chaque machine doit connaitre l'adresse d'un routeur par défaut
			- Permet au paquet d'une machine de sortir de son réseau d'appartenance pour atteindre un autre réseau
		- $\blacktriangleright$  Notion de table de routage
			- -Chaque routeur doit connaitre l'adresse du routeur suivant
			- Nécessité de gestion d'une table de routage de manière statique ou dynamique
				- ❖ Permet la détermination du chemin que va prendre le paquet

- • Principe du routage IP
	- $-$  Portée des adresses logiques (réseaux) et physiques –
		- Une adresse réseau ou logique (IP) a une portée de bout en bout
		- Une adresse physique (MAC) a une portée locale dans son réseau ou sous-réseau
			- La machine S connait l'adresse IP de la station D et l'adresse MAC de l'interface 3 du routeur A
				- A. Informations obtenues à l'aide du protocole ARP

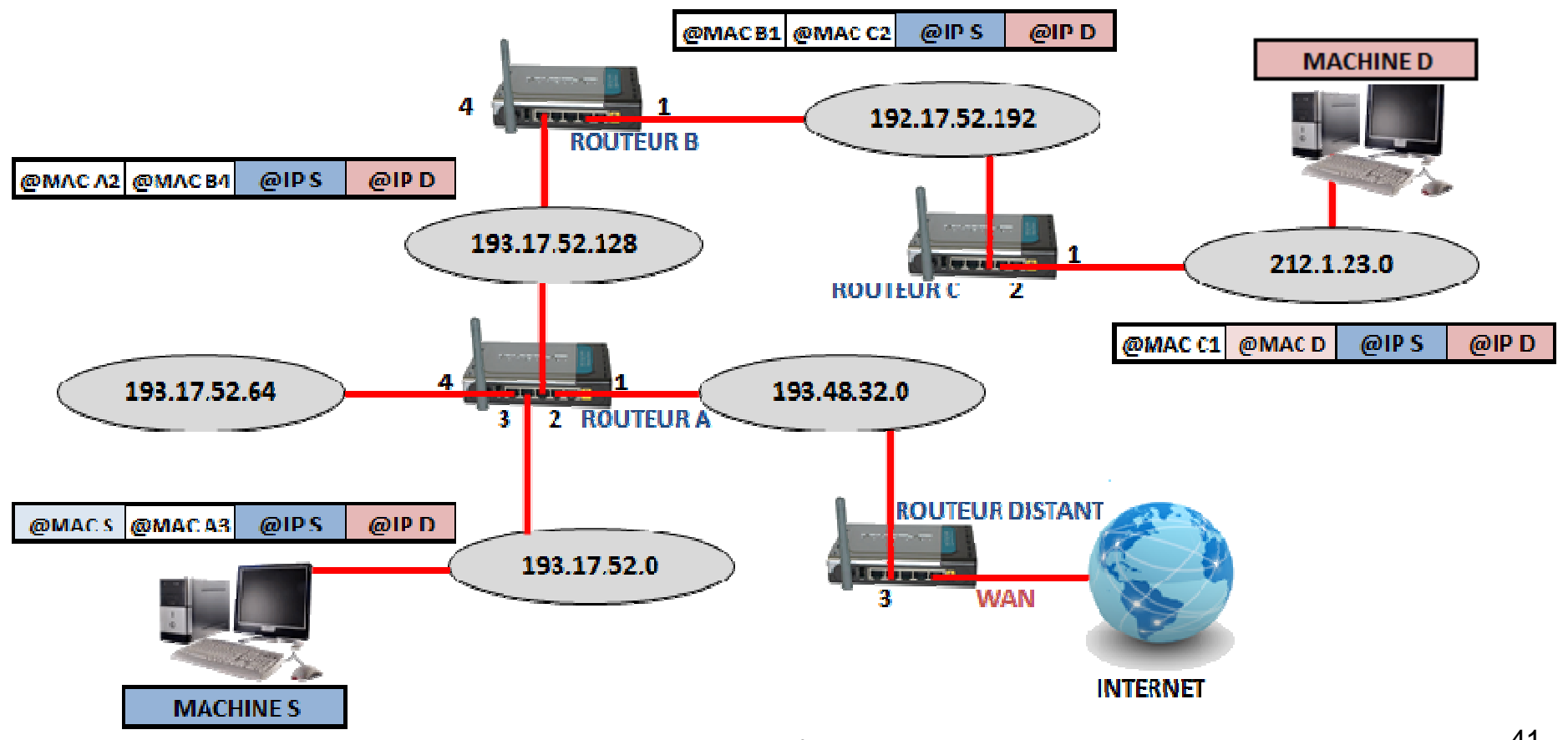

# iutenligne

- • Principe du routage IP
	- Routage statique
		- > Table de routage établie au départ
			- Des entrées peuvent être ajoutées manuellement avec la commande "route add"
		- $\blacktriangleright$ Type de routage simple utilisable pour un petit réseau local avec une connexion externe
	- Routage dynamique
		- > Table de routage mise à jour périodiquement à l'aide de protocoles spécifiques
			- -**Routing Information Protocol (RIP)** 
				- Utilise une technique de diffusion (broadcast) périodique et les transferts se font à l'aide de datagrammes UDP
				- ❖ Exemple : le routeur B indique au routeur A qu'il est directement connecté au réseau 192.17.52.192 et qu'il connait le réseau 212.1.23.0 via le routeur C
			- Exterior Gateway Protocol (EGP)
				- Limite la transmission de la table au routeur voisin (dialogue) et les transferts se font à l'aide de datagrammes IP
			- Open Shortest Path First (OSPF)
				- 壘 Basé sur le calcul d'un vecteur de distance permettant d'ouvrir le chemin le plus court en priorité
				- ❖ Utilisé pour les réseaux de grande taille
	- Algorithmes de routage
		- $\blacktriangleright$  Algorithmes à vecteurs de distance (Vector-Distance)
			- Les informations échangées permettent à chaque routeur de retenir la plus courte distance (le plus petit nombre de sauts) pour atteindre une destination en utilisation l'équation de Bellman-Ford
		- $\blacktriangleright$  Algorithmes à état de lien (Link-State)
			- - Basés sur la transmission d'une carte complète des liens possibles entre les routeurs qui calculent chacun localement les meilleures routes pour une destination<br>
			O9/2014 – RES3 : Réseaux GEII – Jean-François ROTH

# iutenligne

- • Principe du routage IP
	- – Exemple :
		- La machine 193.17.52.13 envoie un paquet à 212.1.23.47 engendrant un routage en 4 étapes
			- La machine source utilise son masque et en déduit que la destination se trouve dans un autre réseau
				- La machine source adresse le paquet au routeur A qui est son routeur par défaut
			- Le routeur A reçoit le paquet, récupère l'adresse de destination et consulte sa table de routage
				- Le routeur A dirige en conséquence le paquet vers le routeur B
			- Le routeur B suit le même processus et transmet le paquet au routeur C
			- Le routeur C délivre le paquet à la destination, celle-ci se trouvant sur un réseau connecté au routeur

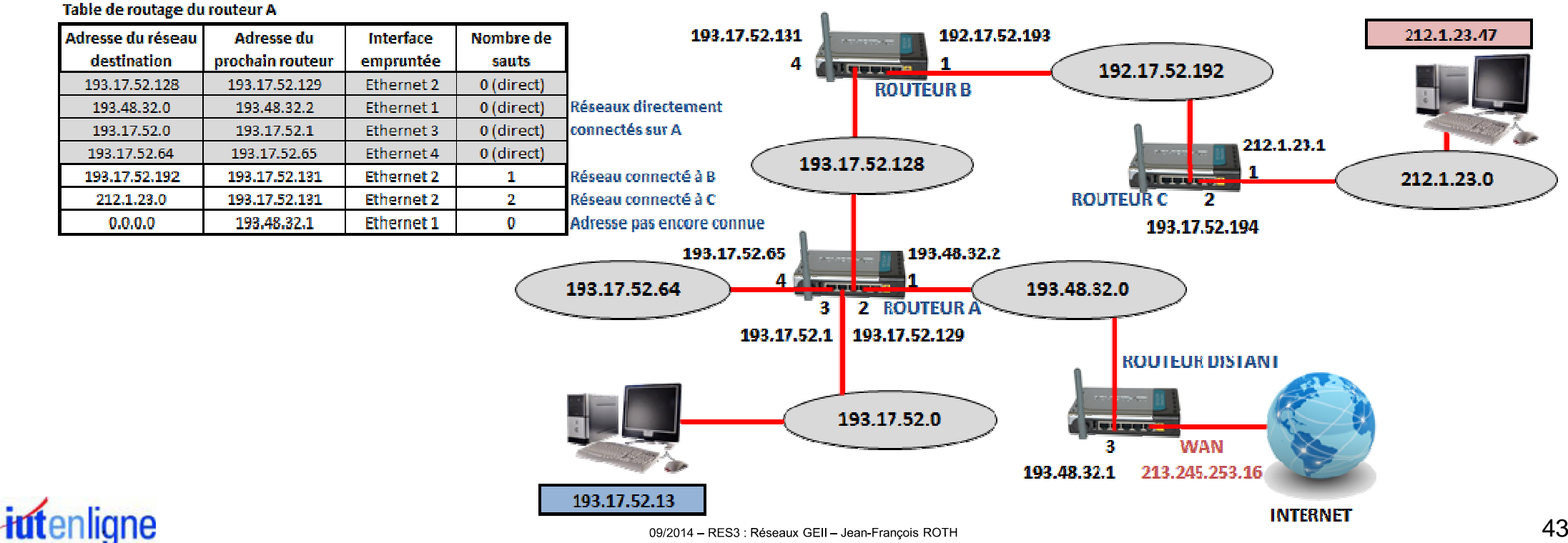

09/2014 - RES3 : Réseaux GEII - Jean-François ROTH

- • Principe du routage IP
	- Saturation d'un routeur
		- $\blacktriangleright$  Dans un réseau maillé (Internet) plusieurs chemins sont possibles pour une même destination
			- Un paquet arrivant sur un routeur est mis en mémoire en attendant d'être routé
				- Si le débit entrant amène la saturation d'un routeur, le routeur en amont doit trouver un autre chemin pour les paquets ❖
				- ❖ Le routeur ne peut pas retenir les paquets sortants au risque de bloquer tous les paquets en attente d'émission
			- Exemple avec la saturation de la file du routeur R2 obligeant le routeur R4 à trouver un autre chemin
				- ❖ Les paquets traverseront les routeurs R4, R1, R3 et R5 pour arriver à destination

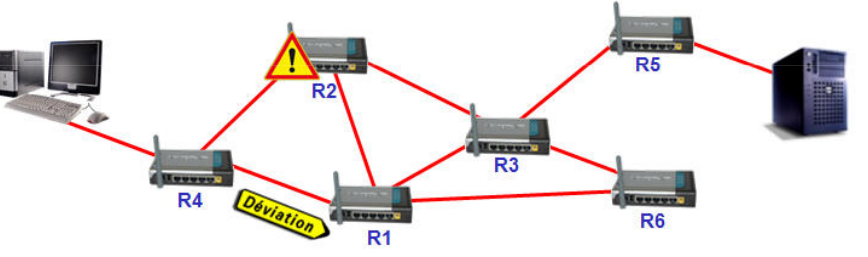

- ▶ La saturation de la file du routeur R3 entraine le re-routage des paquets et une situation critique
	- Le routeur R2 est informé via la protocole RIP par le routeur R3 qu'il ne peut plus lui adresser de paquets÷ Le routeur R2 va envoyer les paquets vers le routeur R1
	- Le routeur R1 également informé par le routeur R3, va envoyer les paquets vers le routeur R4
		- Les paquets vont tourner entre les routeurs R1, R2 et R4 sans jamais atteindre leur destination, encombrant le trafic ❖
	- Le champ "durée de vie" (Time To Live) de l'en-tête IP est décrémenté à chaque traversée d'un routeur
		- Au passage à 0 du compteur Time To Live, le paquet est détruit par le routeur

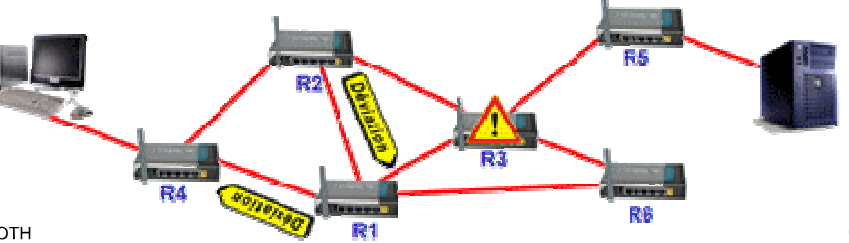

# iutenligne

09/2014 - RES3 : Réseaux GEII - Jean-François ROTH

- • Protocole UDP (User Datagram Protocol)
	- Protocole de niveau transport
		- $\blacktriangleright$ Identifié par la valeur 17 dans le champ "protocole" du paquet IP
		- Permet la transmission de données de manière très simple et rapide entre deux entités
			- -Chaque entité est définie par une adresse IP et un numéro de port
		- $\blacktriangleright$  Fonctionne sans négociation (contrairement au protocole TCP)
			- Pas de procédure de connexion préalable à l'envoi des données (Handshaking)
			- Aucune garantie de la bonne livraison des datagrammes à destination
			- Aucune garantie de leur ordre d'arrivée
			- Les datagrammes peuvent éventuellement être reçus en plusieurs exemplaires
		- $\blacktriangleright$  Utilisation
			- Nécessité de transmettre des données très rapidement et où la perte d'une partie de ces données n'a pas grande importance
			- Nécessité de transmettre des petites quantités de données, là où la connexion TCP est inutilement gourmande en ressources
			- Exemples
				- Voix sur IP : perte d'un paquet tolérable dans la mesure où des mécanismes de substitution des données manquantes existent, mais la rapidité de transmission est primordiale pour la qualité d'écoute
				- Protocoles DNS, SNMP, TFTP, le streaming, les jeux en réseau, la commande traceroute, …❖

# *intenligne*

- • Format de message (ou datagramme) UDP
	- $-$  Port source : indique depuis quel port le paquet a été envoyé
	- Port destination : indique à quel port le paquet doit être envoyé
	- Longueur : indique la longueur totale du message (données et en-tête) en octets –
	- Checksum : permet de s'assurer de l'intégrité du paquet reçu
		- Calculé sur l'ensemble de l'en-tête UDP et des données ainsi que sur une partie de l'en-tête IP
		- Une valeur à 0 indique que le contrôle d'intégrité n'est pas géré

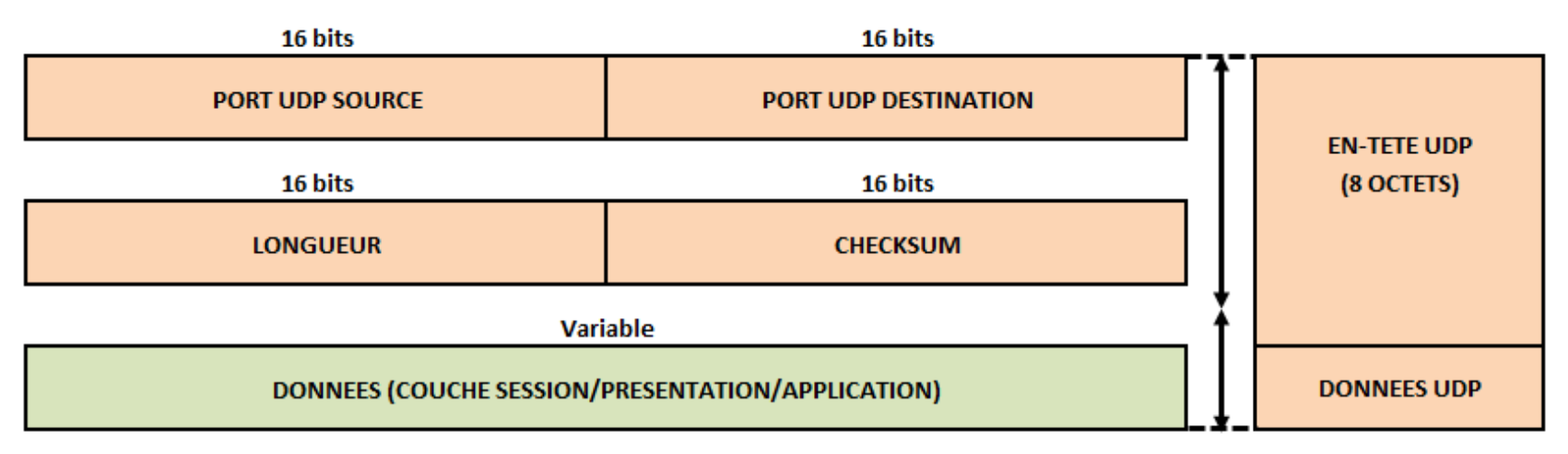

- • Affectation des ports UDP
	- Ports source et destination
		- $\blacktriangleright$  Identifient les applications s'exécutant sur les machines locales et distantes dans une communication de type client/serveur
			- Une application serveur "écoute" un port qui lui est propre
			- Une application cliente A désirant communiquer avec une application serveur B "parle" par le port B

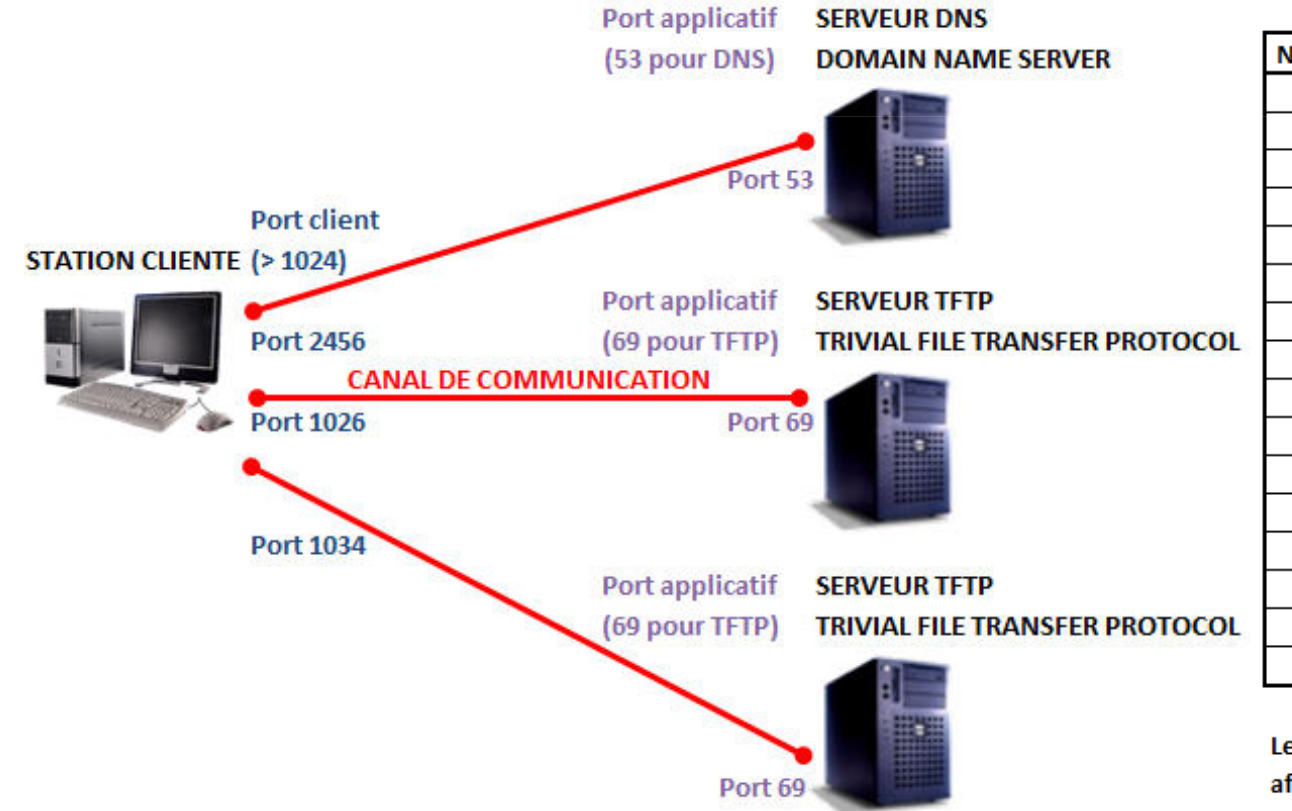

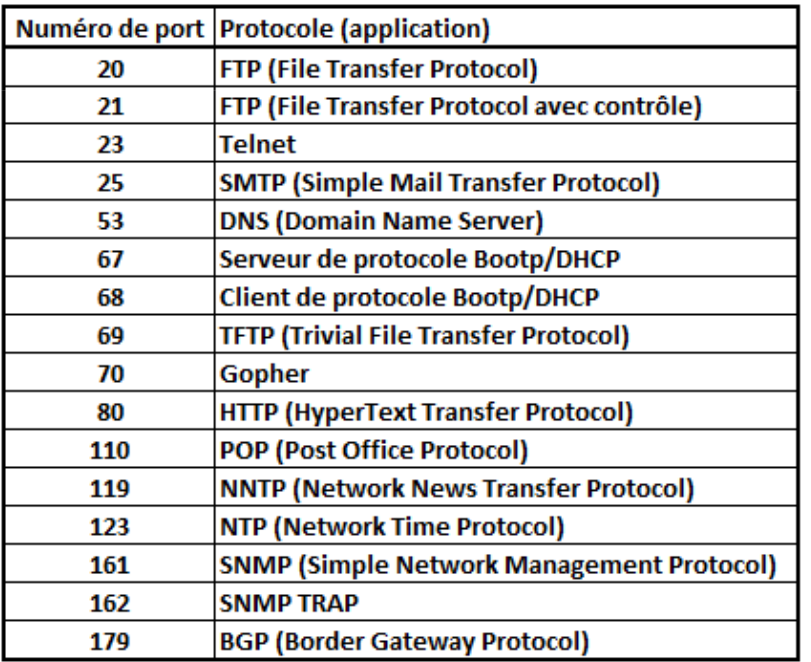

Les valeurs supérieures à 1024 correspondent à des ports clients et sont affectées à la demande par la machine qui effectue une connexion UDP

# iutenligne

- • Encapsulation UDP/IP sur Ethernet
	- Transfert d'un fichier Microsoft Word à l'aide de l'application TFTP Secure File Sharing

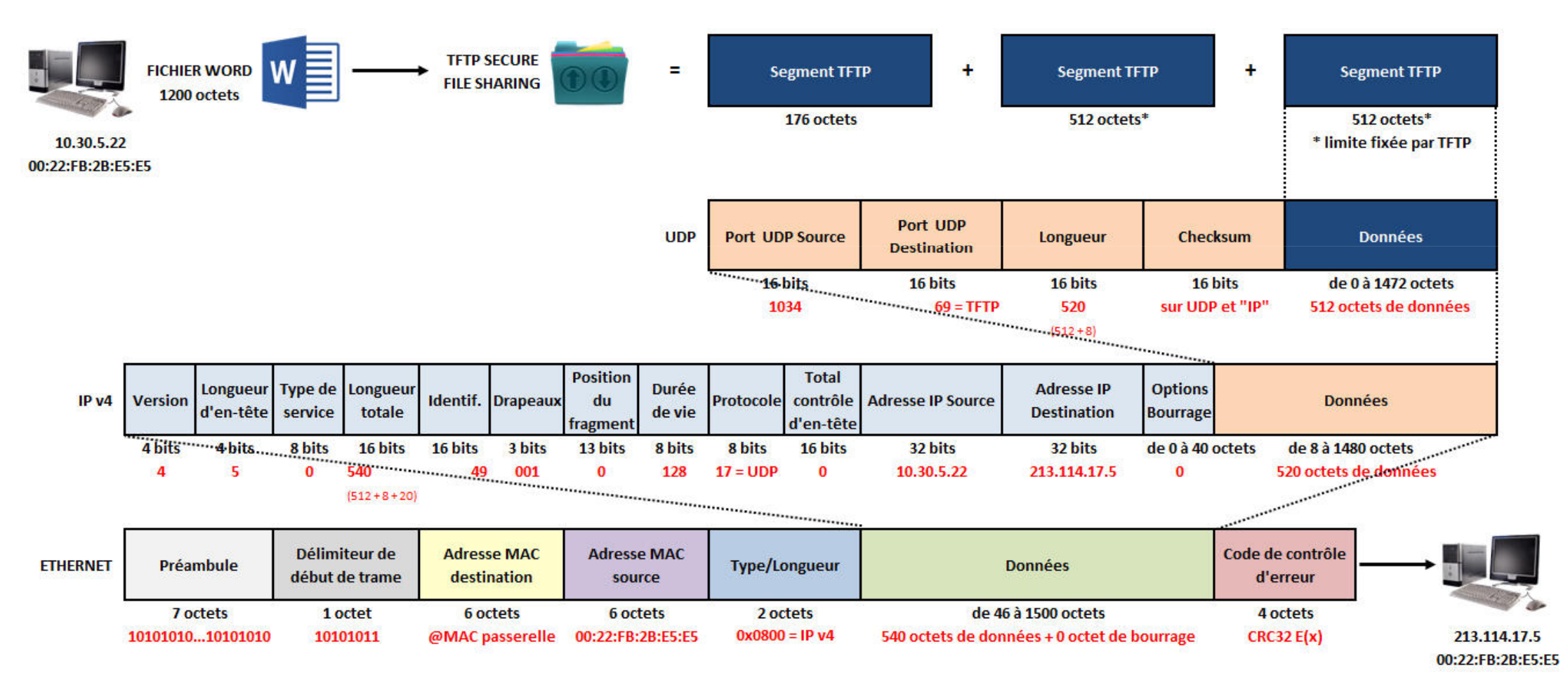

iutenligne

### Couche transport : protocole TCP

- • Protocole TCP (Transmission Control Protocol)
	- Protocole de niveau transport de bout en bout
		- $\blacktriangleright$ Identifié par la valeur 6 dans le champ "protocole" du paquet IP
		- $\blacktriangleright$  Permet la transmission de données de manière fiable en mode connecté
			- -Etablissement et fermeture de la connexion virtuelle
			- Acquittement des paquets reçus et retransmission si absence d'acquittement (récupération sur erreur) -
		- > Le flux d'octets est découpé en segments dont la taille dépend de la MTU du réseau
			- Segmentation et réassemblage des données (S-PDU)
				- ❖ Les données sont segmentées et comptabilisées lors de l'encapsulation puis délivrées dans le même ordre
				- ÷ Réalisation d'un re-séquencement si la couche IP ne les délivre pas dans l'ordre
		- ➤ Multiplexage des données issues de plusieurs processus hôtes en un même segment
			- Les numéros de ports constituent le mécanisme d'adressage de la couche transport
				- ❖ Identification du processus de la couche application utilisé pour l'émission et celui utilisé pour la réception
		- $\blacktriangleright$  Contrôle de flux avec fenêtrage
			- A l'initiation des échanges, la taille de fenêtre est réduite
				- Si aucune erreur ne survient, la taille de fenêtre augmente suivant une règle définie. ❖
				- ❖ Si des erreurs surviennent, la taille de fenêtre diminue de façon à augmenter le nombre des contrôles
			- La combinaison des numéros de séquence et d'acquittement avec la fenêtre permet de contrôler la quantité de données à transmettre avant d'acquitter les données
		- $\blacktriangleright$ Gestion des priorités des données et de la sécurité de la communication<br>  $\frac{1}{100}$

 $\bullet$ Format de segment TCP

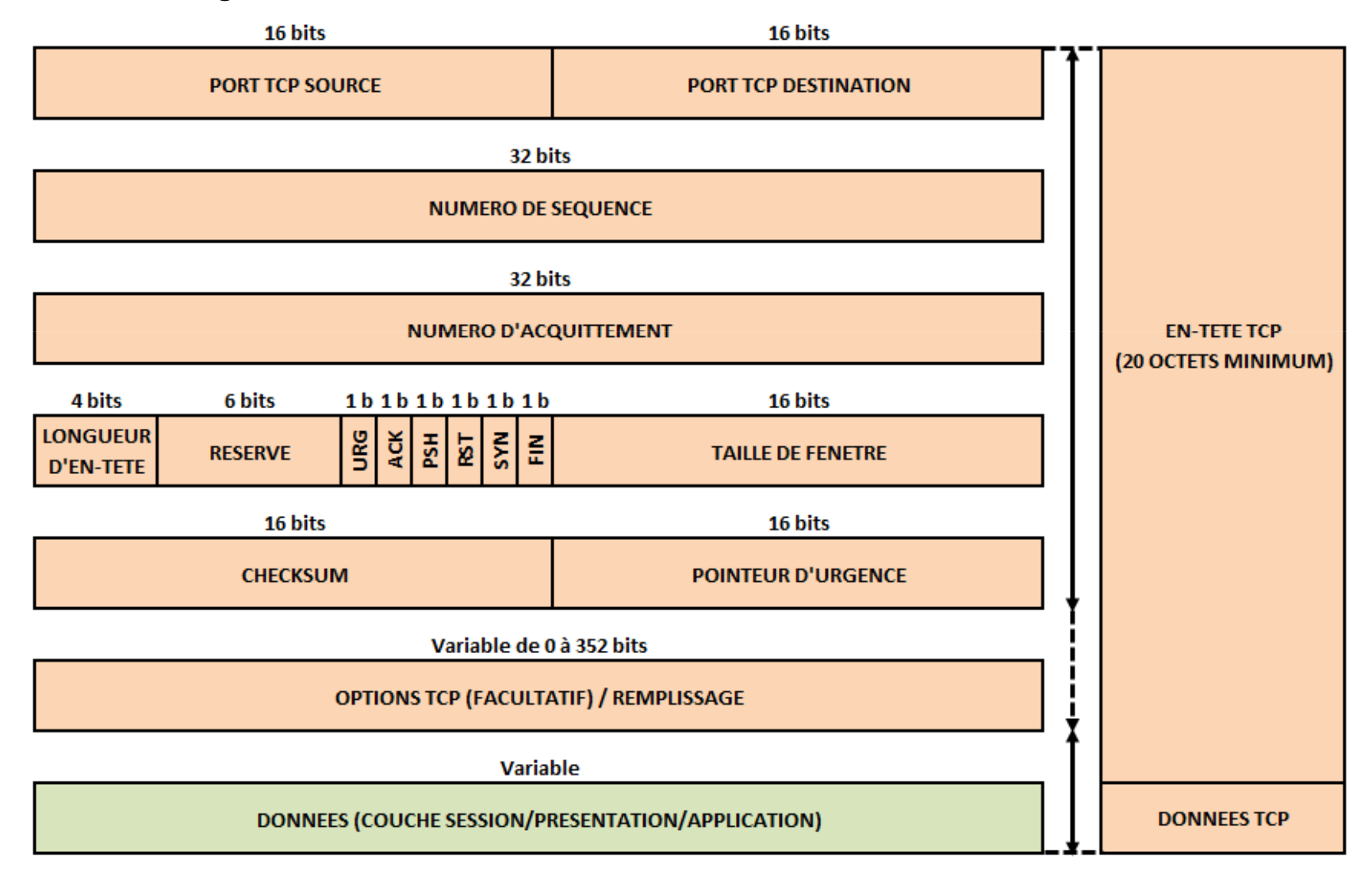

# iutenligne

#### •Format de segment TCP

- Descriptif des champs
	- **Port Source / Port Destination : Identifient les applications de l'émetteur/récepteur**
	- > Numéro de séquence : numéro du premier octet transmis dans le segment
		- Permet de s'assurer que les données ont été reçues dans l'ordre dans lequel elles ont été envoyées
	- Numéro d'acquittement : numéro de séquence identifiant le prochain octet attendu par l'émetteur
		- Permet de s'assurer que les données ont été correctement reçues
	- Longueur d'en-tête : nombre de mots de 32 bits contenus dans l'en-tête TCP
	- Les bits de contrôle définissant la fonction des messages et la validité de certains champs :
		- URG = 1 indique que les données du segment sont urgentes et doivent être délivrées immédiatement
		- -ACK = 1 indique que le numéro de séquence est valide et contient le prochain octet de données attendu
		- PSH = 1 indique une fin de message et que les données doivent être transmises à la couche supérieure-
		- -RST = 1 indique un arrêt ou un refus de connexion suite à la détection d'une erreur irrécupérable
		- SYN = 1 indique une demande de synchro de numéro de séquence : demande d'ouverture de connexion-
		- FIN = 1 indique que l'émetteur n'a plus de données à transmettre : demande de fermeture de connexion
	- $\blacktriangleright$  Taille de fenêtre : nombre d'octets de données à transmettre à partir de celui indiqué par le champ numéro d'acquittement
	- $\blacktriangleright$ Checksum : correspond à une somme de contrôle de l'en-tête et des données
	- $\blacktriangleright$ Priorité : indique le numéro de séquence de l'octet qui suit les données urgentes (si URG = 1)
	- $\blacktriangleright$ Options : permet, par exemple, de définir la taille maximale d'un segment

- $\bullet$  Principe de fonctionnement
	- – Une session TCP fonctionne en 4 phases
		- $\blacktriangleright$  Etablissement de la connexion
			- -Poignée de main en trois temps (handshaking)
		- $\blacktriangleright$ Transfert des données
		- $\blacktriangleright$ Transmission des données à la couche supérieure
		- $\blacktriangleright$  Fermeture de la connexion
			- Poignée de main en quatre temps (handshaking)

- • Principe de fonctionnement
	- Ouverture d'une connexion TCP (poignée de main en 3 temps)
		- $\blacktriangleright$ Demande d'ouverture de connexion transmise à la couche transport positionnant le bit SYN à 1
		- $\blacktriangleright$  Un numéro de séquence initial à l'émission (Initial Send Sequence number) est délivré au moment de la demande par un compteur incrémenté toutes les 4 ms
			- Exemple d'ouverture de connexion TCP entre la machine A et la machine B avec ISS = 350 :
				- ❖ La machine A envoie son numéro de séquence (ISS), le bit SYN à 1 et le bit ACK à 0
				- 壘 La machine B répond avec son propre numéro de séquence, un acquittement à ISS+1 et les bits SYN et ACK à 1
				- Ą. La machine A confirme avec un numéro de séquence identique à l'acquittement de la machine B, un acquittement égal à la séquence de B+1, le bit SYN à 0 et le bit ACK à 1

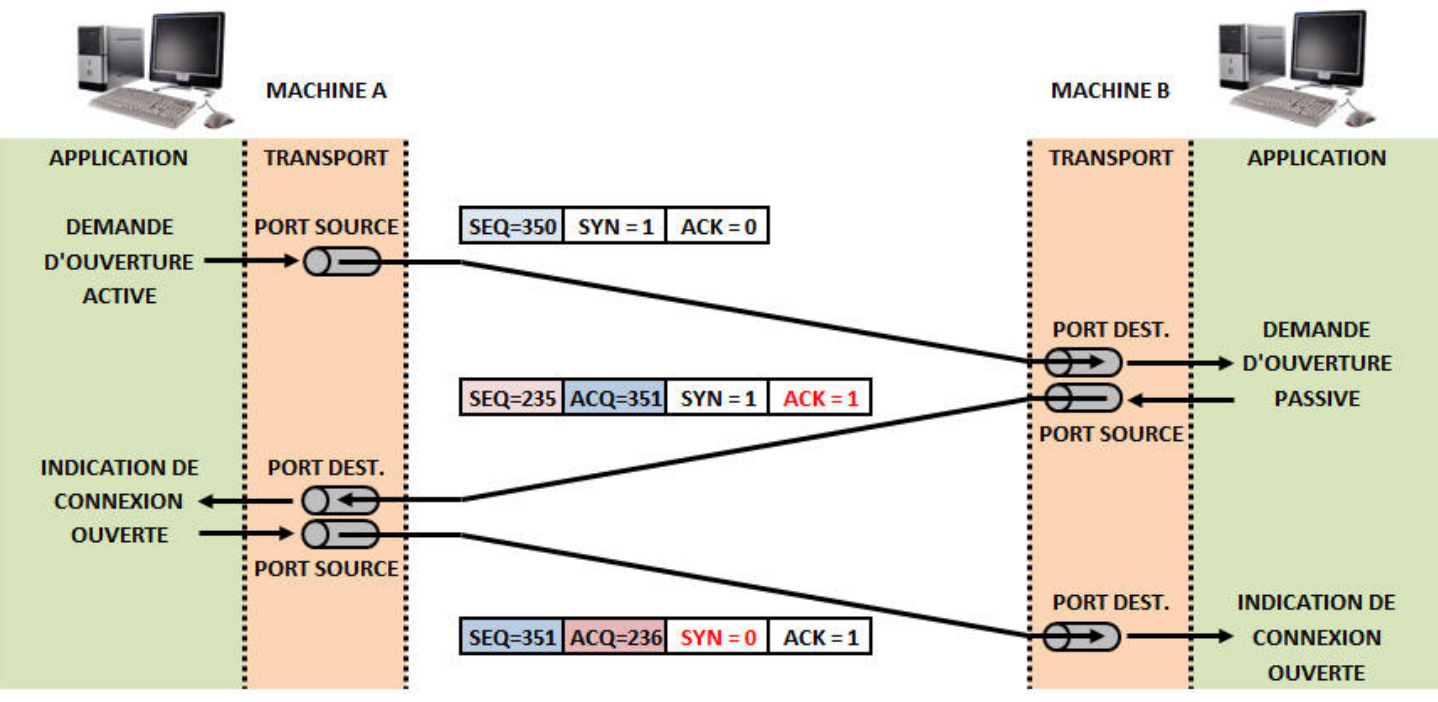

- • Principe de fonctionnement
	- – Transfert de données et fenêtre glissante TCP (sliding window)
		- Contrôle de flux réalisé dans les deux sens à l'aide des numéros d'acquittement (Ack Num)

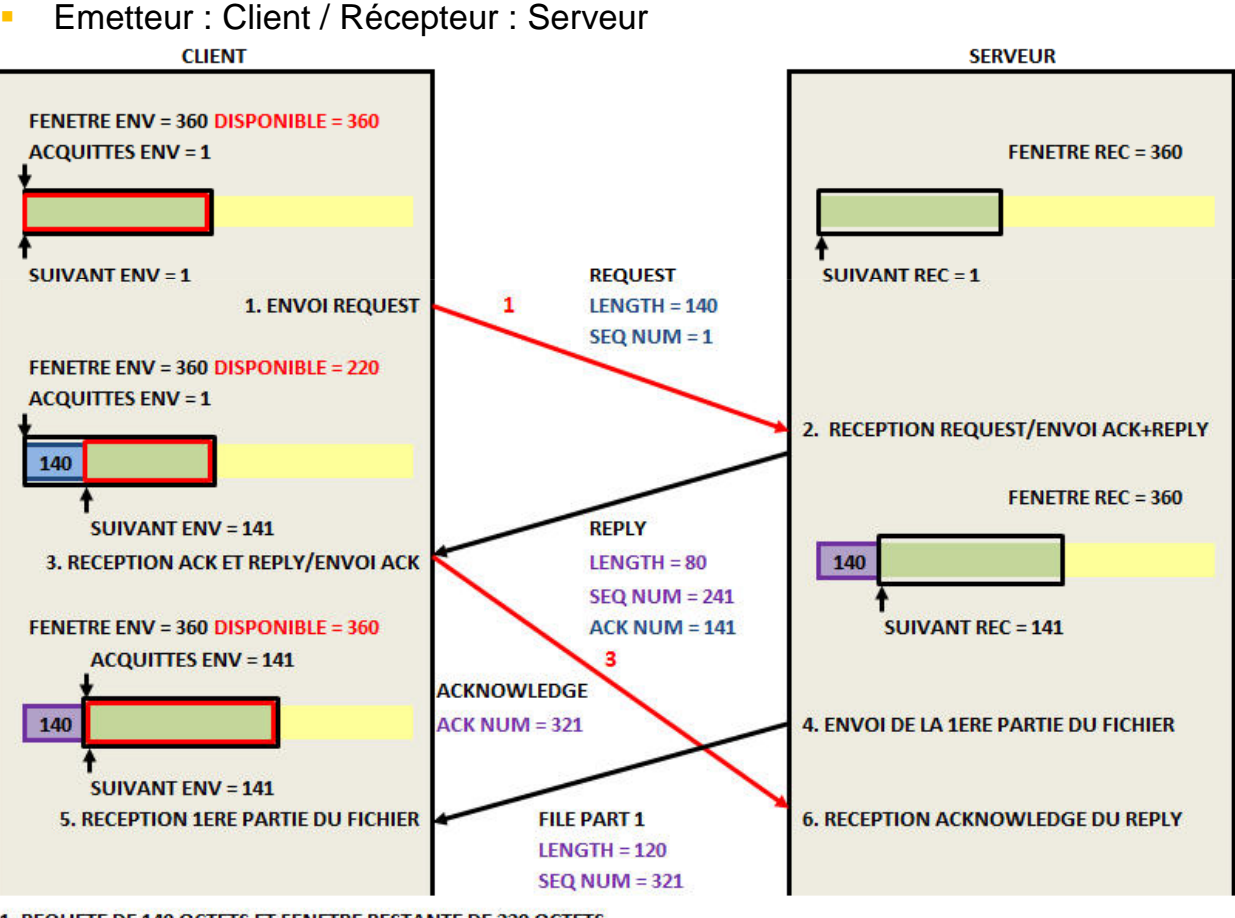

1. REQUETE DE 140 OCTETS ET FENETRE RESTANTE DE 220 OCTETS

3. ENVOI DE L'ACCUSE DE RECEPTION AVEC

ACK NUM CLIENT = LENGTH SERVER + SEQ NUM SERVER

ACK NUM CLIENT =  $80 + 241 = 321$ 

- • Principe de fonctionnement
	- – Transfert de données et fenêtre glissante TCP (sliding window)
		- Contrôle de flux réalisé dans les deux sens à l'aide des numéros d'acquittement (Ack Num)

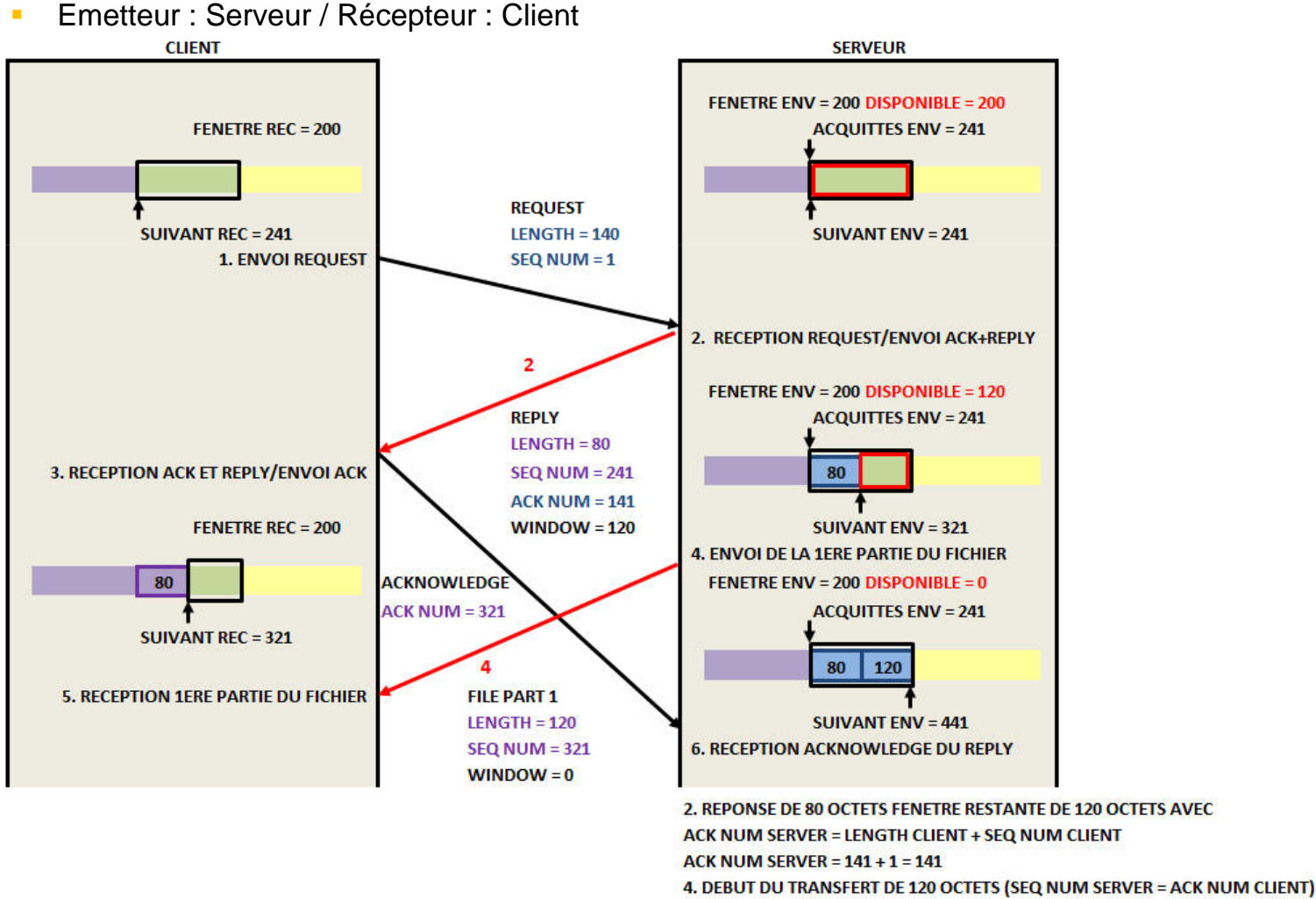

- • Principe de fonctionnement
	- – Transfert de données et fenêtre glissante TCP (sliding window)
		- Contrôle de flux réalisé dans les deux sens à l'aide des numéros d'acquittement (Ack Num)

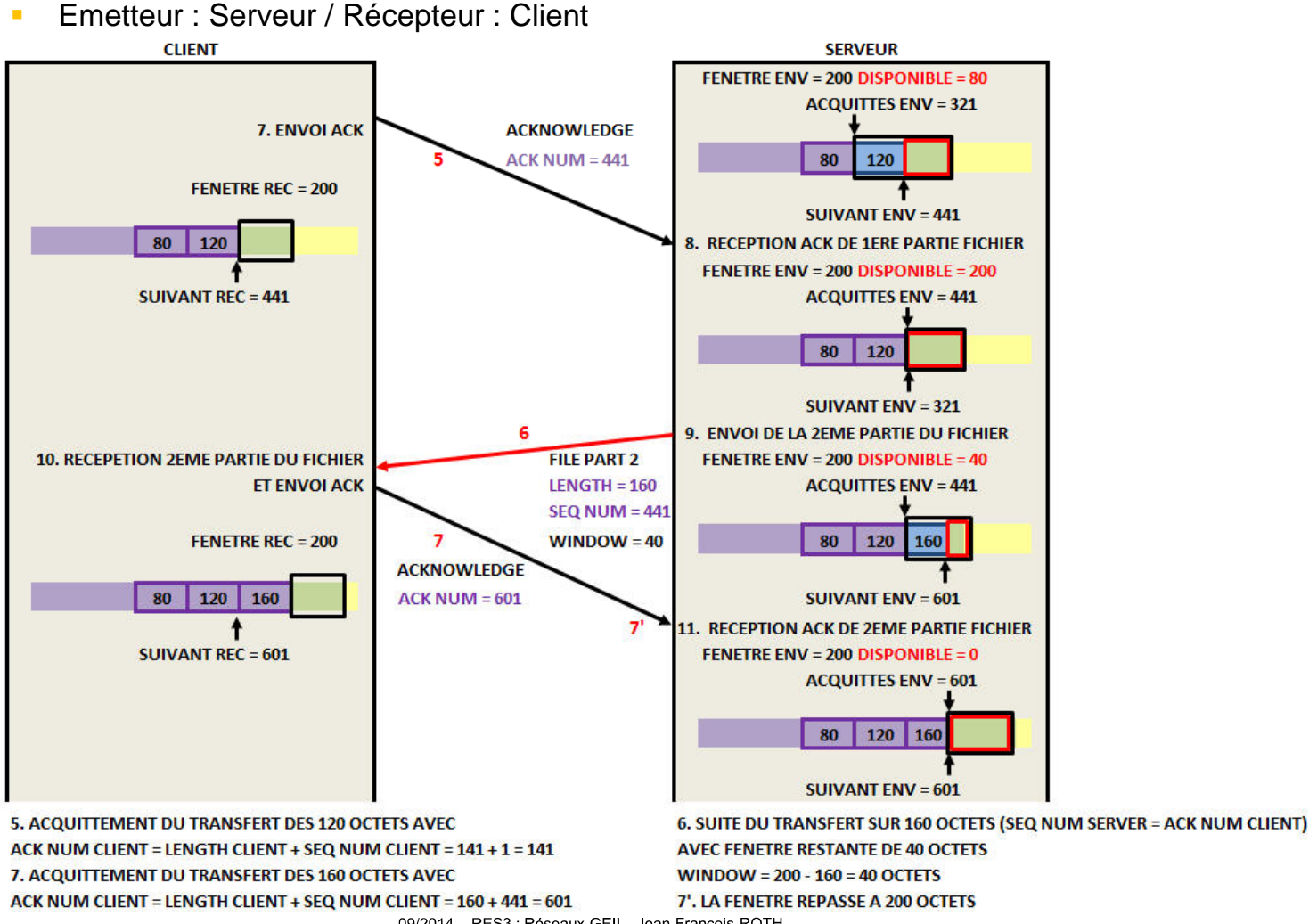

# iutenligne

- • Principe de fonctionnement
	- Transmission de données TCP à la couche supérieure
		- $\blacktriangleright$ Opération réalisée lorsque le récepteur reçoit un en-tête TCP dont le bit PSH est positionné à 1
		- $\blacktriangleright$  Caractéristiques de chaque paquet :
			- Pour numéro de séquence : le numéro d'acquittement du dernier paquet reçu
				- ÷ SEQ = numéro d'acquittement du paquet reçu
			- - Pour numéro d'acquittement : le numéro de séquence du dernier paquet reçu incrémenté du nombre d'octets de données qu'il contenait
				- ÷ ACQ = numéro de séquence du paquet reçu + nombre d'octets reçus

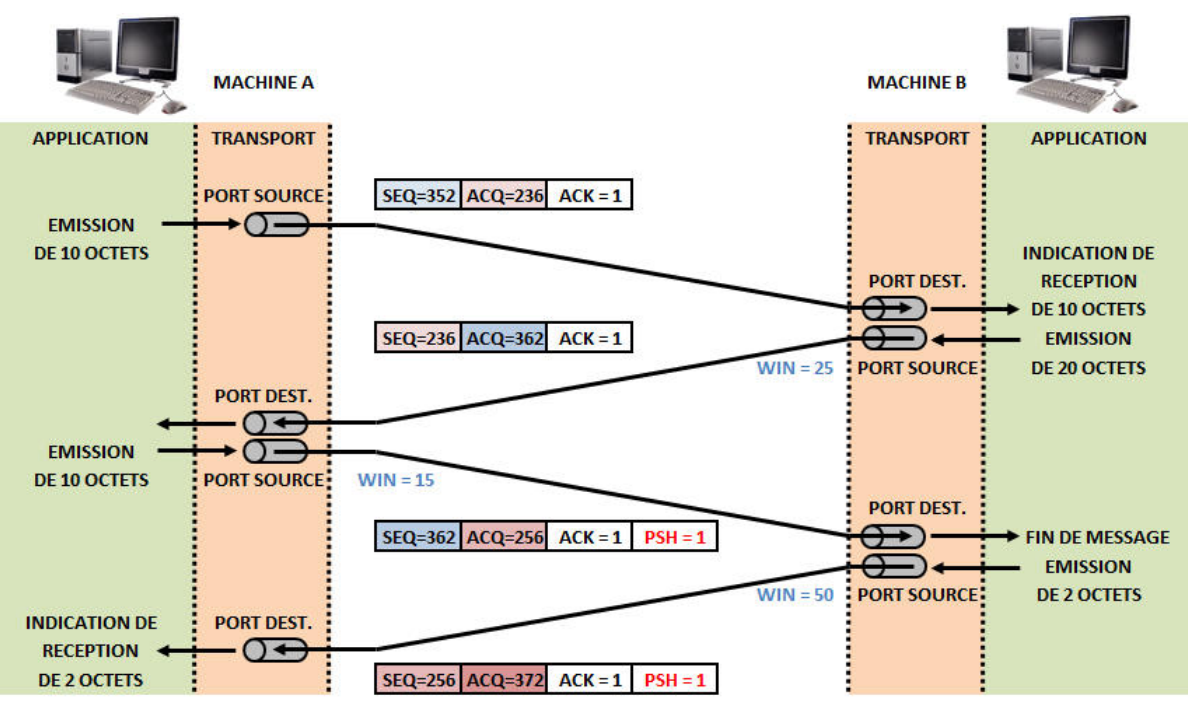

#### •Principe de fonctionnement

- Fermeture d'une connexion TCP (poignée de main en 4 temps)
	- $\blacktriangleright$ Opération réalisée lorsque le récepteur reçoit un en-tête TCP dont le bit FIN est positionné à 1
	- $\blacktriangleright$  La demande est traitée dans les deux sens aux niveaux supérieurs avant acquittement
		- La machine A demande la déconnexion avec une séquence, un acquittement et les bits FIN et ACK à 1
		- La machine B répond avec une séquence égale à l'acquittement de A, un acquittement égal à la séquence de A+1 et le bit ACK à 1
		- La machine B demande à son tour la déconnexion avec le même acquittement et les bits FIN et ACK à 1
		- La machine A répond avec une séquence égale à l'acquittement de B, un acquittement égal à la séquence de B+1 et le bit ACK à 1

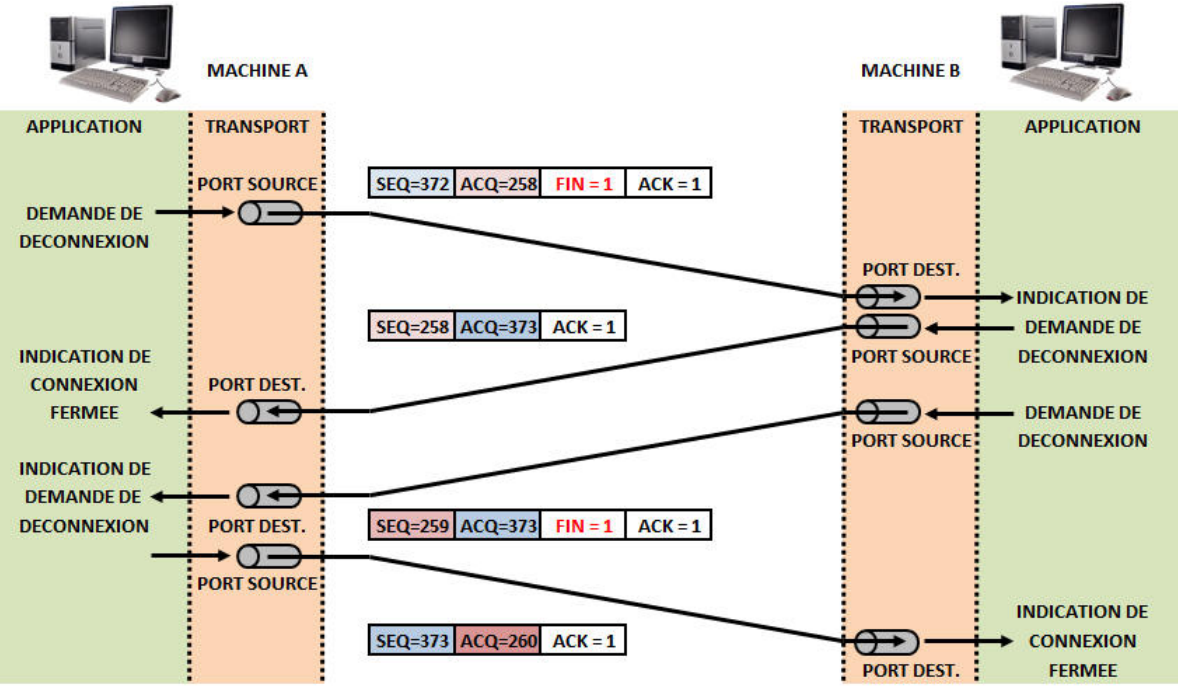

- • Encapsulation TCP/IP sur Ethernet
	- Transfert d'un fichier Microsoft Word à l'aide de l'application Filezilla FTP Client

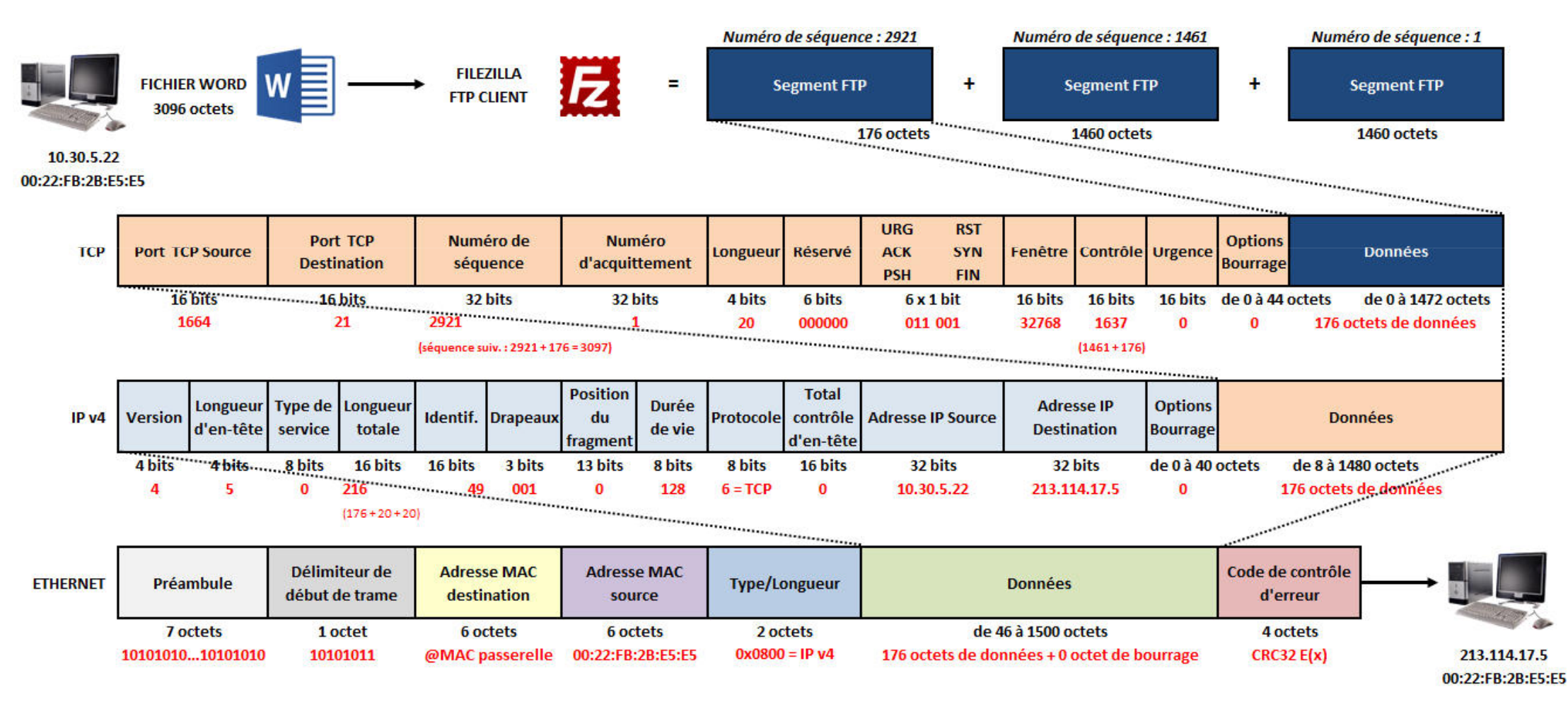

#### **I.U.T. de Mulhouse – G.E.I.I.** And All and All and All and All and All and RES3 : Réseaux

# Couche transport : protocole TCP

#### • Le protocole TCP (Transmission Control Protocol) –Exemple d'analyse

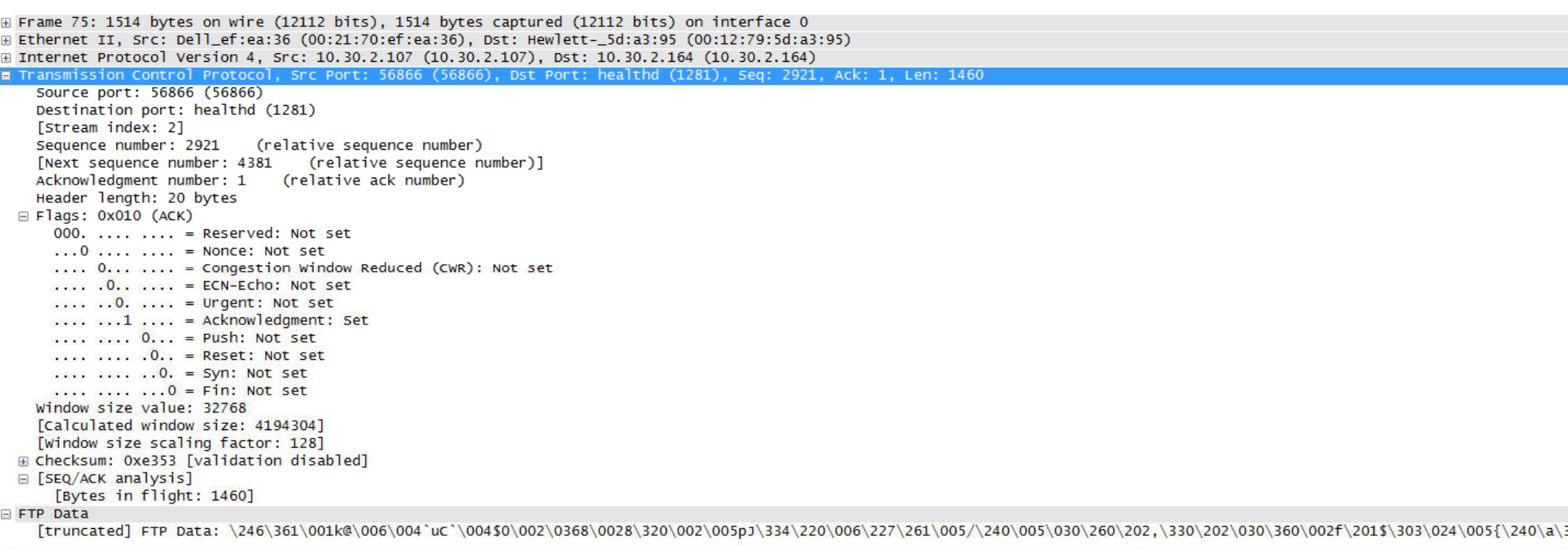

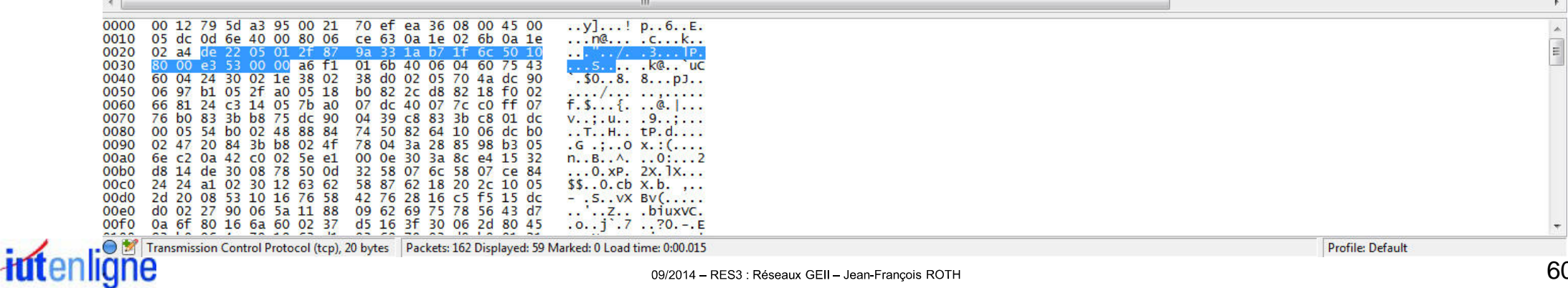

60

Planning

- •CM 1 : Généralités Réseaux
- CM 2 : Topologie et supports de transmission•
	- TD 1 : Débit et technologie ADSL
- • CM 3 : Codage des informations et contrôle d'intégrité
	- TD 2 : Codage des informations et contrôle d'intégrité CRC
- •CM 4 : Modèle OSI / Ethernet
- • CM 5 : Couches transport et réseau (TCP/IP)
	- **TD 3 : Analyse de trames Ethernet / Adresse IP et masque de sous-réseaux**
	- –TD 4 : Adressage IP / Routage IP
- CM 6 : Réseaux WLAN et sécurité•
	- − TD 5 : Réseaux Wifi et sécurité
- • CM 7 : Réseaux et bus de terrain
	- TD 6 : Réseaux et bus de terrain
		- $\blacktriangleright$ TP 1 : Technologie ADSL
		- ➤ TP 2 : Analyse de trames et Encapsulation Ethernet
		- ➤ TP 3 : Configuration d'un réseau IP / Routage IP / Wifi
		- $\blacktriangleright$ TP 4 : Réseaux et bus de terrain
		- ➤ TP 5 : TP Test
- •CM 8 : Contrôle de connaissances

- • Exercice 1 (15 minutes) :
	- A l'aide du tableau ci-dessous, convertissez les adresses IP suivantes en binaire
		- $\geq 145.32.59.24$ 
			- 10010001.00100000.00111011.00011000
		- $\geq 200.42.129.16$ 
			- 11001000.00101010.10000001.00010011
		- $\triangleright$  14.82.19.54
			- 00001110.01010010.00010011.000110110
	- A l'aide du tableau ci-dessous, convertissez les adresses IP suivantes en décimal et trouvez la classe associée à chaque adresse IP<br>
	→ 11001001. 11011110. 01000011. 01110101<br>
	 Adresse IP : 201.222.6.7.117, Classe : 20
		- - Adresse IP : 201.222.67.117, Classe : 201 est compris entre 192 et 223, soit adresse de classe C
		- $\triangleright$  01001010. 00011011. 10001111. 00010010
			- -Adresse IP : 74.27.143.18, Classe : 74 est compris entre 1 et 126, soit adresse de classe A
		- $\triangleright$  10000011. 00011101. 00101000. 00000111
			- Adresse IP : 131.29.40.7, Classe : 131 est compris entre 128 et 191, soit adresse de classe B

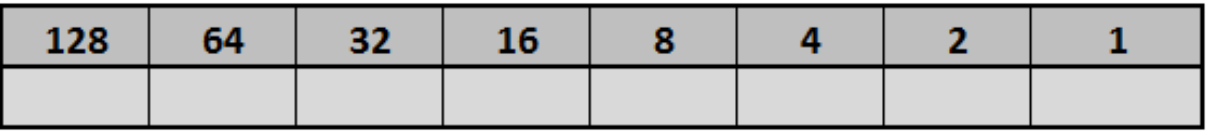

- • Exercice 2 (15 minutes) :
	- Les adresses IP suivantes peuvent elles être assignées à des machines ? Précisez la classe, l'adresse de sous-réseau et l'adresse machine pour chaque adresse IP valide
		- $\triangleright$  141.115.4.5/255.255.255.240
			- -Adresse valide de classe B
			- Détermination de la partie réseau : ET LOGIQUE entre l'adresse en binaire et le masque en binaire
				- 10001101 ET 11111111 = 10001101<br>• 01110011 ET 11111111 = 01110011
				- $\bullet$  01110011 ET 11111111 = 01110011
				- **Allen**  $00000100$  ET 11111111 = 00000100
				- **Allen** 00000101 ET 11110000 = 00000000
			- Adresse de sous-réseau : 141.115.4.0 et adresse machine : 5
		- $\triangleright$  6.324.12.15/255.255.255.240
			- Adresse non valide (324 > 254)
		- $\triangleright$  141.115.0.0/255.255.255.224
			- Adresse non valide (adresse de sous-réseau utilisée pour le routage ne pouvant être associée à unemachine)
		- $\blacktriangleright$  192.25.36.117/255.255.255.224
			- Adresse valide de classe <sup>C</sup>
			- Détermination de la partie réseau : ET LOGIQUE entre l'adresse en binaire et le masque en binaire
				- $\bullet$  11000000 ET 11111111 = 11000000
				- ❖ 00011001 ET 11111111 = 00011001
				- **Alberta** 00100100 ET 11111111 = 00100100
				- ❖ 01110101 ET 11100000 = 01100000
			- Adresse de sous-réseau : 192.25.36.96 et adresse machine 117

- • Exercice 3 (40 minutes) :
	- En considérant la trace suivante, obtenue par l'analyseur de protocoles WireShark installé sur la machine émettrice de la première trame Ethernet
		- Remarque : les trames (frames en anglais) sont données sans préambule, ni SFD, ni CRC

#### **Frame Number : 1**

 **0000** 00 0a b7 a3 4a 00 00 01 02 6f 5e 9b 08 00 45 00 00 28 00 00 40 00 40 01 82 ae 84 e3 3d 17 c2 c7 49 0a 08 00 75 da 9c 7a 00 00 d4 45 a6 3a 62 2a 09 00 ff ff ff ff 00 00 00 00 00 00

#### **Frame Number : 2**

 **0000** 00 01 02 6f 5e 9b 00 0a b7 a3 4a 00 08 00 45 00 00 28 d0 92 00 00 3a 01 5a db c2 c7 49 0a 84 e3 3d 17 00 00 7d da 9c 7a 00 00 d4 45 a6 3a 62 2a 09 00 ff ff ff ff 00 00 00 00 00 00

- 1. Quel est le protocole réseau utilisé pour réaliser l'échange de ces trames?
- 2. Quelle est l'adresse réseau de la machine ayant initié l'échange ? Quelle est sa classe d'adresse ?
- 3. Quelle est l'adresse physique de la machine ayant initié l'échange ?
- 4. Quelle est l'adresse réseau de la machine ayant répondu ? Quelle est sa classe d'adresse ?
- 5. Quelle est l'adresse physique de la machine ayant répondu ?
- 6. En supposant que la route de retour coïncide avec la route de l'aller, combien de routeurs séparent la machine source de la machine destination ?
- 7. Expliquez pourquoi dans les deux trames, la fin du paquet ne coïncide pas avec la fin de la trame ?
- 8. Quel genre de programme, d'application, ou de commande a pu générer cet échange sur le réseau ?09/2014 - RES3 : Réseaux GEII - Jean-François ROTH

# iutenligne

#### •Exercice 3 (40 minutes) :

- 1. Le protocole réseau est IP v4 car le champ type de la trame Ethernet est à 08 00
- 2. Adresse IP (réseau) de la machine ayant initiée l'échange : 84.e3.3d.17 = 132.227.61.23, classe B
- 3. Adresse MAC (physique) de la machine ayant initiée l'échange : 00:01:02:6f:5e:9b
- 4. Adresse IP (réseau) de la machine ayant répondu : c2.c7.49.0a = 194.199.73.10, classe C
- 5. Adresse MAC (physique) de la machine ayant répondu : 00:0a:b7:a3:4a:00
- 6. TTL de la trame 1 = 0x40 (64) ; TTL de la trame 2 = 0x3a (58), 64 58 = 6 routeurs

7. Dans les deux datagrammes IP, le champ Total Length vaut 0x28 (40), c'est-à-dire que les deux datagrammes ne représentent que 40 octets chacun. Or le champ données de la trame Ethernet doit contenir au moins 46 octets, il y a donc un bourrage « padding » de 6 octets (à 0x00) qui a été ajouté.

8. Le protocole encapsulé est ICMP (champ Protocol vaut 0x01) ; il s'agit vraisemblablement d'un message ICMP de demande d'écho, et un message ICMP de réponse d'écho, engendré par la commande ping

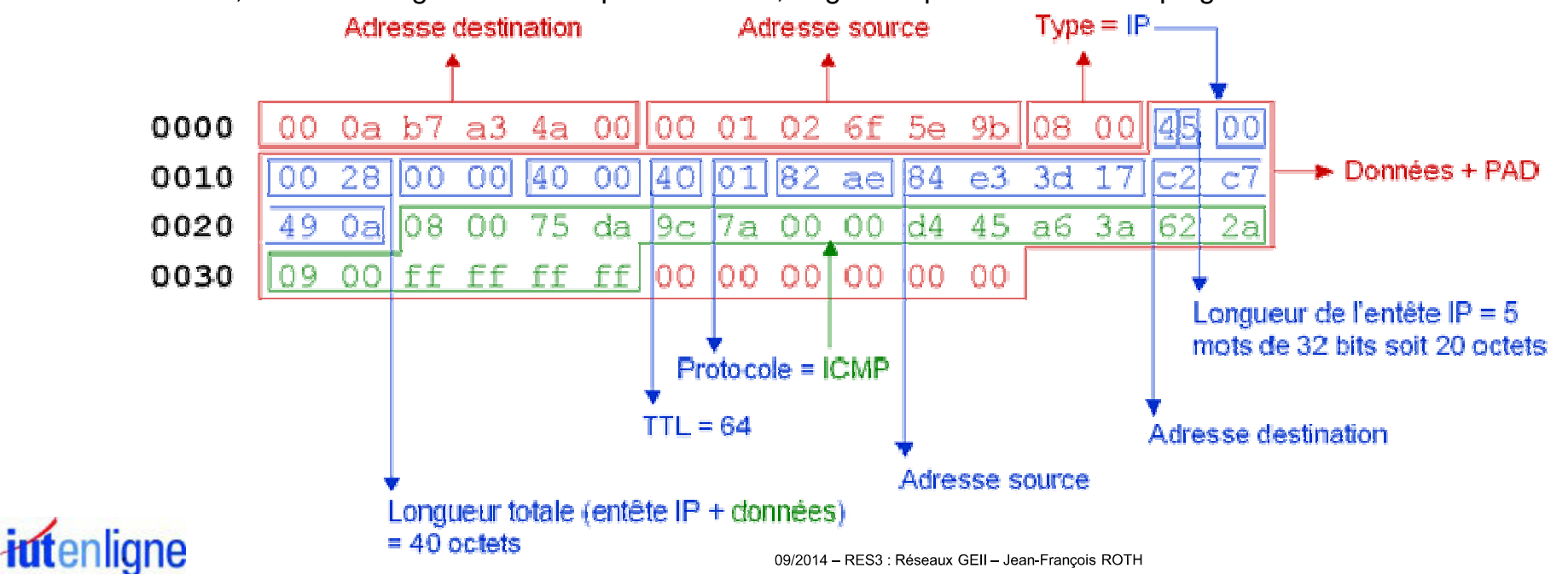

- • Exercice 4 (20 minutes) :
	- Un administrateur réseau souhaite découper le réseau 195.84.90.0 en 8 sous-réseaux (remarque : sans respecter la RFC 950, recommandant de ne pas utiliser les sousréseaux dont les bits sont tous à 0 ou tous à 1).
		- Quelle est la valeur du masque de sous-réseau, respectant la classe de sous-réseau par défaut ?
		- Pour chaque sous-réseau, indiquez l'adresse du sous-réseau et l'adresse de broadcast.
- • Exercice 5 (20 minutes) :
	- Quelle(s) adresse(s) IP se trouvent sur le même sous-réseau que 130.12.127.231 si le<br>masque de sous-réseau est 255.255.192.0 (remarque : sans respecter la RFC 950,<br>recommandant de ne pas utiliser les sous-réseau dont
		-
		-
		-
		-

Travaux Dirigés

#### •Exercice 4 (20 minutes) :

195.84.90.0 est une adresse réseau de classe C car 195 est compris entre 192 et 223Les 3 premiers octets du masque du sous-réseau identifient le réseau (Network ID) d'une adresse de classe C

Le dernier octet permet de définir les numéros de sous-réseaux (Subnet ID) et les adresses machines (Host ID)

Pour obtenir 8 sous-réseaux il convient de définir un masque de sous-réseau sur 3 bits (8 = 2<sup>3</sup>) Le masque vaut 11111111 11111111 11111111 <mark>111</mark>00000<sub>2</sub> soit sous forme décimale pointée : 255.255.255.224

Le masque étant défini sur 3 bits, les différentes valeurs possibles du masque sur le dernier octet sont : 000, 001, 010, 011, 100, 101, 110, et 111 (en ne respectant pas les recommandations RFC 950, sinon il faudrait écarter les valeurs 000 et 111)

Faire varier les 3 premiers bits du dernier octet permet d'obtenir les 8 adresses de sous-réseaux

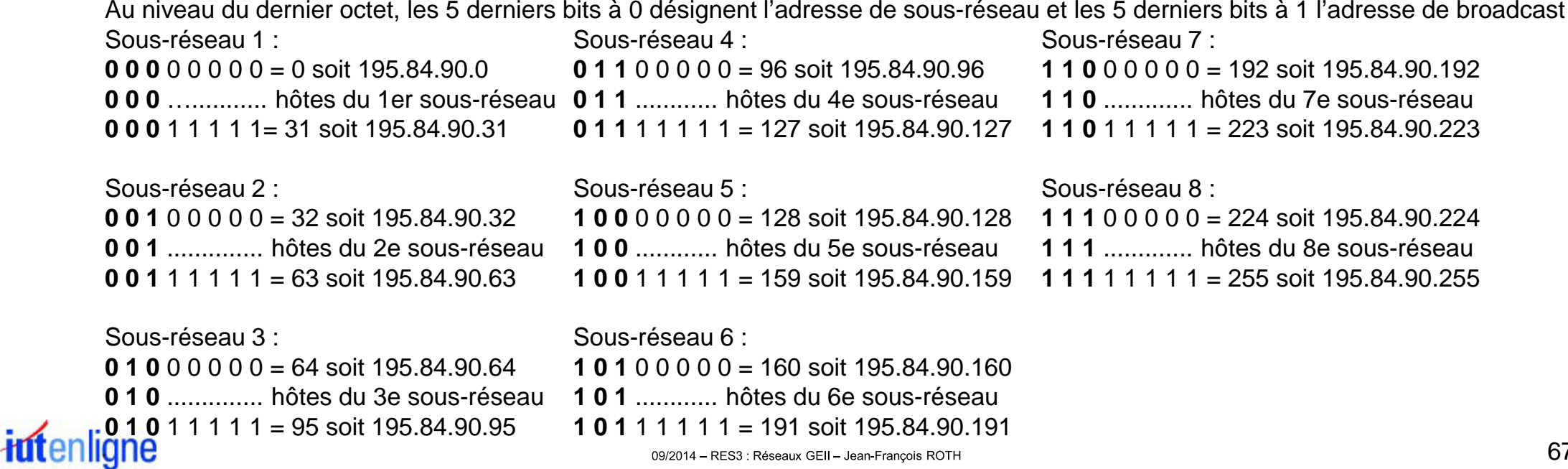

#### •Exercice 5 (20 minutes) :

L'adresse IP 130.12.127.231 est une adresse de classe B car 130 est compris entre 128 et 191.

Le 3<sup>ème</sup> octet est donc utilisé pour identifier les sous-réseaux car les deux premiers correspondent au 16 bits du champ NetID Le masque 255.255.192.0 permet de définir 2**<sup>2</sup>** (192 = **11**00 0000) soit 4 sous-réseaux de 2**<sup>14</sup>** – 2 hôtes chacun (11111111 11111111 11**000000 00000000**).

Recherche des adresses de sous-réseau et de broadcast :

Pour rappel 256 – valeur octet significatif = X et l'adresse réseau devra être un multiple de X, dans ce cas 256 – 192 = 64

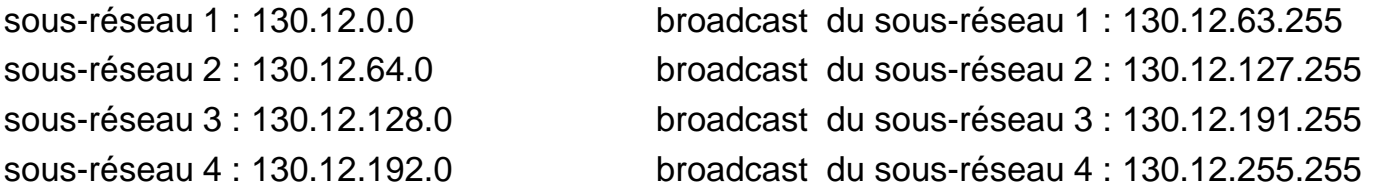

**130.12.127.231** appartient au sous-réseau 2 car son ET LOGIQUE avec le masque 255.255.192.0 donne 130.12.64.0 130.12.63.232 appartient au sous-réseau 1 car son ET LOGIQUE avec le masque 255.255.192.0 donne 130.12.0.0 130.22.130.1 appartient à un autre réseau car son ET LOGIQUE avec le masque 255.255.192.0 donne 130.22.128.0 **130.12.64.23** appartient au sous-réseau 2 car son ET LOGIQUE avec le masque 255.255.192.0 donne 130.12.64.0 130.12.167.127 appartient au sous-réseau 3 car son ET LOGIQUE avec le masque 255.255.192.0 donne 130.12.128.0

Planning

- •CM 1 : Généralités Réseaux
- CM 2 : Topologie et supports de transmission•
	- TD 1 : Débit et technologie ADSL
- • CM 3 : Codage des informations et contrôle d'intégrité
	- TD 2 : Codage des informations et contrôle d'intégrité CRC
- •CM 4 : Modèle OSI / Ethernet
- • CM 5 : Couches transport et réseau (TCP/IP)
	- TD 3 : Analyse de trames Ethernet / Adresse IP et masque de sous-réseaux
	- **TD 4 : Adressage IP / Routage IP**
- CM 6 : Réseaux WLAN et sécurité•
	- TD 5 : Réseaux Wifi et sécurité
- • CM 7 : Réseaux et bus de terrain
	- TD 6 : Réseaux et bus de terrain
		- $\blacktriangleright$ TP 1 : Technologie ADSL
		- ➤ TP 2 : Analyse de trames et Encapsulation Ethernet
		- ➤ TP 3 : Configuration d'un réseau IP / Routage IP / Wifi
		- $\blacktriangleright$ TP 4 : Réseaux et bus de terrain
		- ➤ TP 5 : TP Test
- •CM 8 : Contrôle de connaissances
- • Exercice 1 (15 minutes) :
	- Dans le cas d'une adresse IP de classe B
		- Quel est le nombre de bits utilisés par défaut pour identifier la partie réseau ?
			- Masque par défaut d'une adresse de classe B : 255.255.0.0 = 11111111.11111111.00000000.00000000
			- Nombre de bits consécutifs à 1 : 16 bits
	- Supposez qu'au lieu d'utiliser ce nombre de bits par défaut pour la partie réseau d'une adresse IP de classe B on souhaite en utiliser 22
		- Combien de sous-réseaux est-il possible de définir dans ce cas en respectant la RFC 950 ?
			- Partie réseau = 22 au lieu de 16, soit 22 16 = 6 bits sont utilisés pour la partie sous-réseau
			- Nombre de sous-réseaux disponibles = 2<sup>6</sup>-2 = 62
				- Par convention 000000 et 111111 sont réservés en respectant la RFC 950
		- Quel est le masque de sous-réseaux correspondant à ce besoin ?
			- Partie réseau + partie sous-réseau = 22 bits
			- Le masque de sous-réseau contient 22 bits à 1 et le reste (10 bits) à 0
			- -11111111.11111111.11111100.00000000 = 255.255.252.0
- • Exercice 2 (45 minutes) :
	- – Votre entreprise comporte 4 établissements (Paris, Strasbourg, Brest et Marseille) reliés en étoile par des liaisons louées (LL)
	- Compte tenu des informations ci-dessous, établissez le plan d'adressage de votre entreprise :
		- > Les liaisons seront adressées en point à point (liaison directe entre deux équipements)
		- ➤ Chaque établissement devra pouvoir distinguer 10 sous-réseaux
		- $\blacktriangleright$ Chaque sous-réseau devra pouvoir comprendre plus de 500 machines mais moins de 1 000.
		- > L'établissement devra pouvoir être distingué simplement
		- $\blacktriangleright$  N'ayant aucun besoin de connexion vers l'extérieur (adresse publique), l'entreprise utilisera des adresses privées de classe A

iutenligne

### Travaux Dirigés

- • Exercice 2 (45 minutes) :
	- Solution proposée
		- Adressage du réseau
			- L'adresse privée 10.0.0.0 est une adresse de classe A
			- Elle comporte un octet d'identification du réseau (Network ID) et 3 octets pour numéroter les sousréseaux (Subnet ID) et stations (Host ID)
		- $\blacktriangleright$  Possibilité de distinguer les sites et 10 sous-réseaux dans chaque site
			- Une solution simple consiste à réserver le second octet à l'identification des établissements en adoptant , par exemple, le numéro du département.
		- $\blacktriangleright$  Numérotation des sous-réseaux
			- Utilisation du 3ème octet
			- Le premier multiple de 2 supérieur au nombre de sous-réseaux (10) est 16 (2<sup>4</sup>)
				- de. Dans ces conditions, l'adresse réseau est 10.0.0.0
				- $\sigma_{\rm eff}^{\rm th}$ Le masque de sous-réseau est 11111111 11111111 11110000 00000000 soit 255.255.240.0
		- $\blacktriangleright$  Adressage des liaisons
			- Deux techniques peuvent être utilisées pour adresser les liaisons :
				- ÷ Soit considérer chaque liaison louée comme un réseau (adressage point à point)
				- ÷ Soit considérer l'ensemble des liaisons louées du réseau comme appartenant au même réseau.
			- La première technique, plus simple, sera utilisée
			- L'adressage des liaisons louées peut être quelconque
				- Ces adresses ne sont utilisées que par les routeurs pour choisir le port de sortie et ne sont jamais vues de l'extérieur ❖
			- - Identification des liaisons par une numérotation significative de classe A :
				- ❖ Le premier octet indique le réseau de la liaison louée (exemple 80)
				- Le second qu'il s'agit du réseau 10
				- Les troisième et quatrième octets identifient les extrémités<br>09/2014 RES3 : Réseaux GEII Jean-François ROTH
#### **I.U.T. de Mulhouse – G.E.I.I.** And Allen and Allen and Allen and Allen and Allen and RES3 : Réseaux

 $\bullet$ Exercice 2 (45 minutes) :

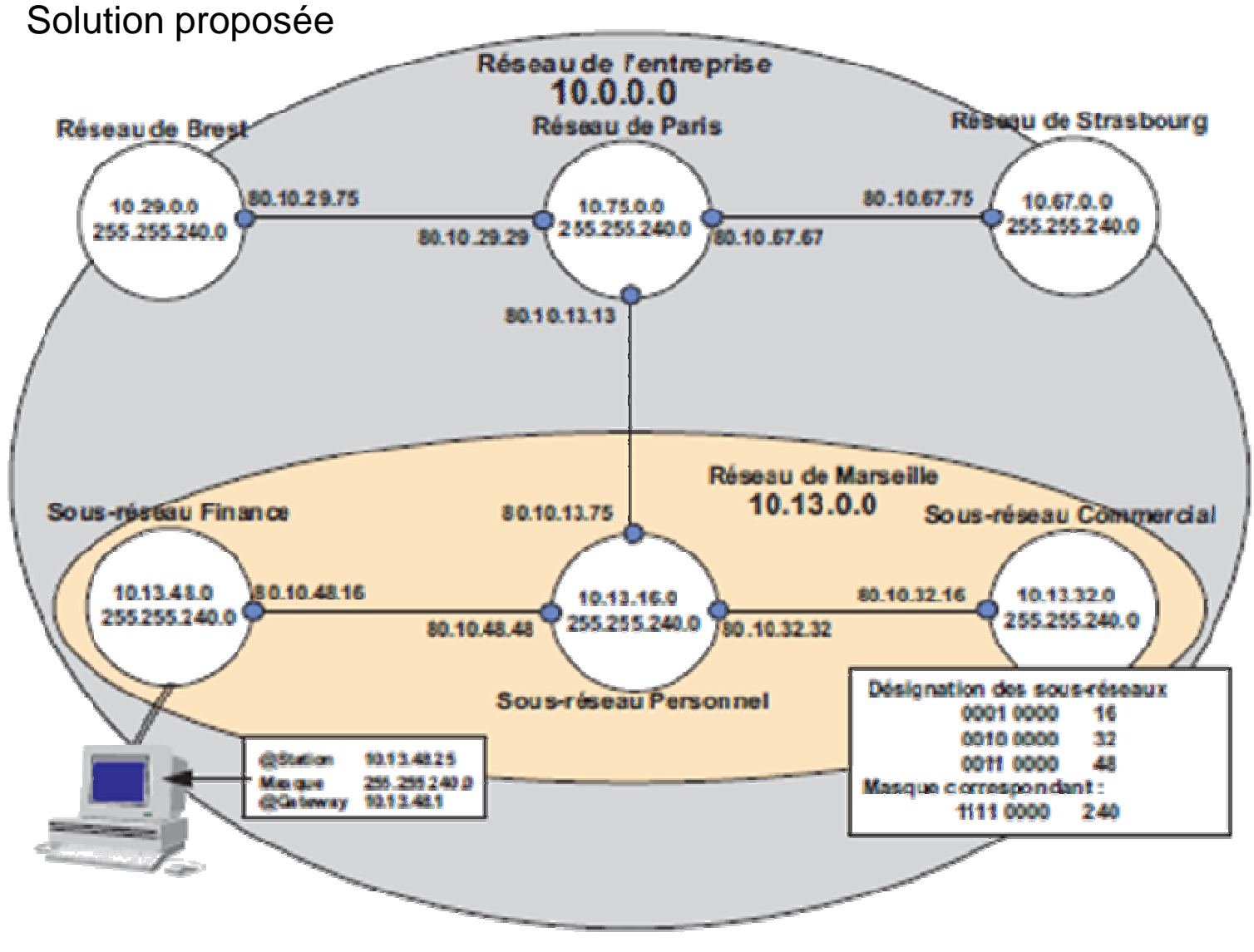

## iutenligne

- • Exercice 3 (45 minutes) :
	- –Réalisez le schéma du réseau à partir des tables de routage suivantes<br>ROUTEUR R1

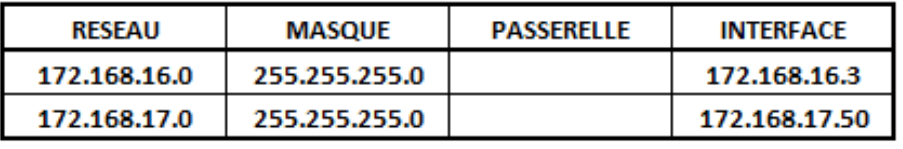

**ROUTFUR R2** 

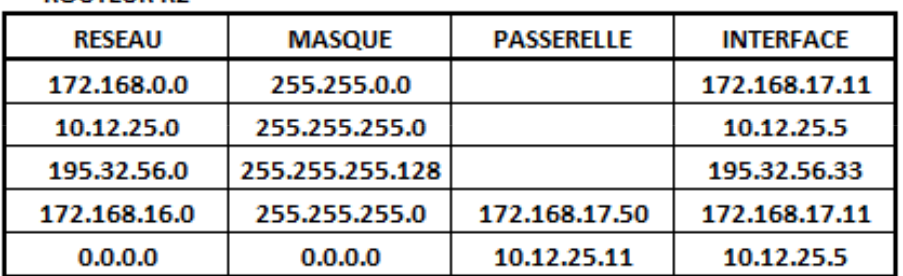

**ROUTEUR R3** 

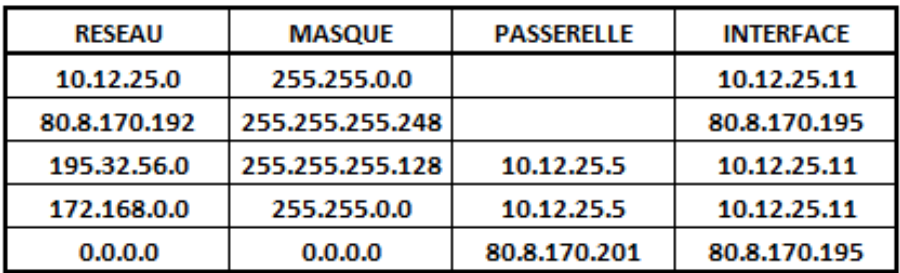

# iutenligne

- $\bullet$  Exercice 3 (45 minutes) :
	- –Réalisez le schéma du réseau à partir des tables de routage suivantes

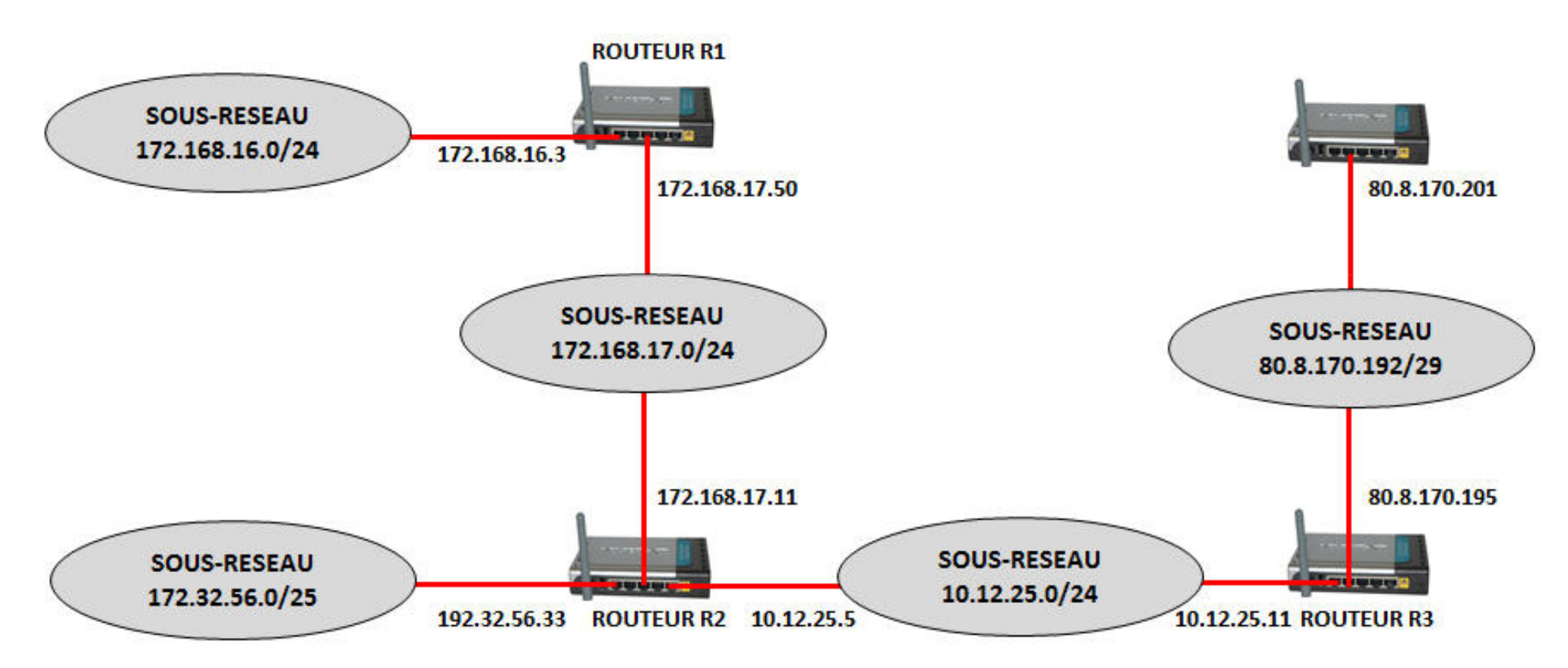

## iutenligne

- • Exercice 3 (45 minutes) :
	- – Les questions suivantes s'enchainent et les erreurs de configuration sont rectifiées au fur et à mesure.
		- ► 1. Depuis le poste 172.168.16.21, la commande ping 172.168.16.22 génère la réponse correcte suivante :
			- -64 bytes from 172.168.16.22: icmp\_seq=2 ttl=239 time=139 ms
		- Depuis le poste 172.168.16.21, la commande ping 172.168.17.12 génère la réponse :
			- connect: Network is unreachable
		- Pour quelle raison ? Que faire pour résoudre le problème ?
		- ▶ 2. Depuis le poste 172.168.17.12, la commande ping 216.239.59.9 n'obtient pas de réponse.
		- Pour quelle raison ? Que faire pour résoudre le problème ?
		- $\blacktriangleright$ 3. Depuis le poste 172.168.16.22, la commande ping 80.8.170.195 n'obtient pas de réponse
		- $\blacktriangleright$ Depuis le poste 172.168.16.22, la commande ping 10.12.25.11 n'obtient pas de réponse
		- $\blacktriangleright$ Depuis le poste 172.168.16.22, la commande ping 195.32.56.33 n'obtient pas de réponse
		- Pour quelle raison ? Que faire pour résoudre le problème ?
		- ➤ 4. Depuis 10.12.25.89, la commande ping 172.168.17.12 renvoie une réponse correcte
		- $\blacktriangleright$ Depuis 172.168.17.12, la commande ping 172.168.16.22 renvoie une réponse correcte
		- ▶ Par contre depuis 172.168.16.22 : ping 10.12.25.89 n'obtient pas de réponse.
		- $\blacktriangleright$ Pour quelle raison ? Que faire pour résoudre le problème ?<br>
		OS/2014 – RES3 : Réseaux GEII – Jean-Francois ROTH

### *intenligne*

- • Exercice 3 (45 minutes) :
	- Réponses
		- $\triangleright$  1. Le poste 172.168.16.21 peut communiquer avec son propre réseau mais pas avec un autre réseau IP. La réponse au PING indique que le paquet n'a pas pu être routé
			- Solution : configurer une passerelle sur le poste 172.168.16.22
		- ► 2. L'adresse de la passerelle par défaut du routeur R3 80.8.170.201 n'est pas joignable puisqu'elle ne se trouve pas dans le réseau 80.8.170.192/29
			- Solution : revoir l'adressage de cette passerelle en choisissant une adresse se trouvant dans le réseau
		- 3. Les trames n'étant pas à destination du sous-réseau sont redirigées vers le routeur R1. Celui-ci n'ayant aucun règle de routage appropriée, les paquets sont détruit une fois le TTL à 0
			- Solution : configurer les trois routes dans R1 pour atteindre les sous-réseaux recherchés

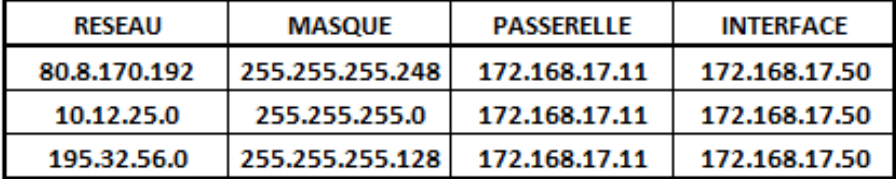

- Solution alternative : définir une route par défaut envoyant les routes non gérées vers la même passerelle

 Cette règle est toujours interprétée en dernier, quelle que soit sa position dans la table de routage ❖

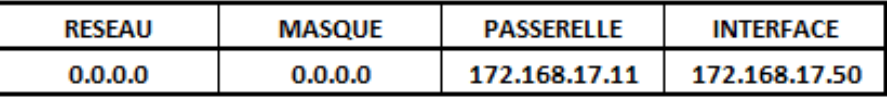

Dans les deux solutions, le routeur R2 reçoit les trames et sait comment les traiter

- • Exercice 3 (45 minutes) :
	- Réponses
		- 4. La connectivité physique et les éléments d'interconnexions ne sont pas en cause, les<br>nectes ent des pessessilles par défaut estrectes est les deux premiers pins qui sent pess postes ont des passerelles par défaut correctes car les deux premiers ping qui sont passés
			- Un ping est composé d'une trame aller (Request) et d'une trame retour (Reply) et fonctionne si la trame Reply arrive à l'expéditeur de la trame Request.
				- ❖ Trame Request de 172.168.16.22 envoyée vers 10.12.25.89 (passerelle configurée sur poste)
				- ❖ L'adresse n'appartenant pas au sous-réseau, la trame est envoyée vers 172.168.16.3 (R1)
				- ❖ Traversée de R1 (règle n°3 ): de 172.168.17.50 (R1) vers 172.168.17.11 (R2)
				- **经** Traversée de R2 (règle n°2 ): de 10.12.25.5 (R2) vers 10.12.25.89
				- 泰。 Conclusion : La trame request atteint son but sans problème
				- 壘 Trame Reply de 10.12.25.89 vers 172.168.16.22 (passerelle configurée sur poste)
				- $\sigma_{\rm eff}^{\rm 2D}$ L'adresse n'appartenant pas au sous-réseau, la trame est envoyée vers 10.12.25.5 (R2)
				- $\mathcal{L}_{\mathcal{F}}$ Traversée de R2 (règle n°1 : voir masque utilisé) : de 172.168.17.11 vers "????"
				- A. Le destinataire n'est pas dans le réseau, le routeur ne sait pas quoi faire du paquet, le TTL diminue et le paquet est détruit
				- ❖ Conclusion : La trame Reply <sup>n</sup>'atteint pas R1, et donc pas son destinataire, le ping échoue
			- Solution : Rectification de la première règle du routeur R2, qui devient la 4ème règle de la table :

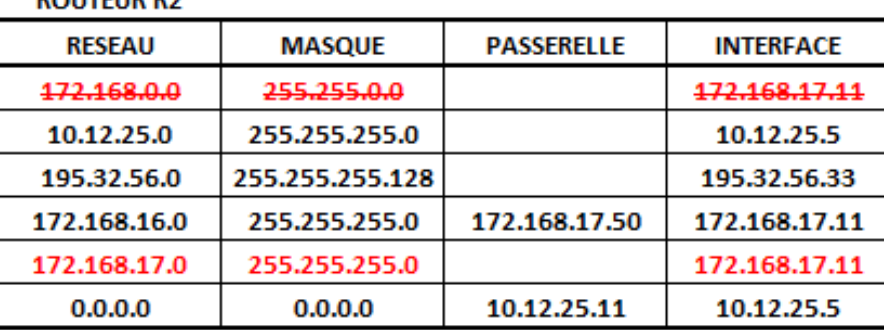

#### **BOUTEUR B3**

## *intenligne*

Planning

- •CM 1 : Généralités Réseaux
- CM 2 : Topologie et supports de transmission•
	- TD 1 : Débit et technologie ADSL
- • CM 3 : Codage des informations et contrôle d'intégrité
	- TD 2 : Codage des informations et contrôle d'intégrité CRC
- •CM 4 : Modèle OSI / Ethernet
- • CM 5 : Couches transport et réseau (TCP/IP)
	- TD 3 : Analyse de trames Ethernet / Adresse IP et masque de sous-réseaux
	- TD 4 : Adressage IP / Routage IP
- CM 6 : Réseaux WLAN et sécurité•
	- TD 5 : Réseaux Wifi et sécurité
- • CM 7 : Réseaux et bus de terrain
	- TD 6 : Réseaux et bus de terrain
		- $\blacktriangleright$ TP 1 : Technologie ADSL
		- ➤ TP 2 : Analyse de trames et Encapsulation Ethernet
		- ➤ TP 3 : Configuration d'un réseau IP / Routage IP / Wifi
		- $\blacktriangleright$ TP 4 : Réseaux et bus de terrain
		- ➤ TP 5 : TP Test
- •CM 8 : Contrôle de connaissances

## *idtenligne*